# Oklahoma Assessments Reporting User Guide

DATA INTERACTION™

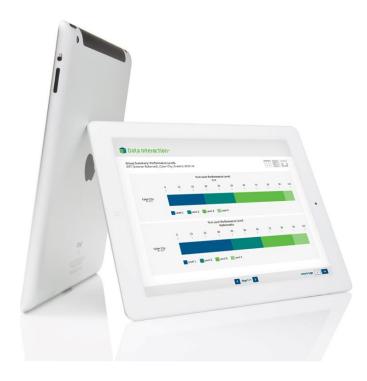

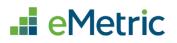

cognia

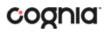

Cognia is a registered trademark of Cognia, Inc. The Cognia logo is a trademark of Cognia, Inc.

© 2023 eMetric, LLC. This document, including any and all attachments, contains the proprietary and confidential information of eMetric. It is not to be distributed to any party without the explicit written consent of eMetric.

iTester is a registered trademark of eMetric LLC.

### **Version Control**

| Version | Date      | Author  | Change Description                                |
|---------|-----------|---------|---------------------------------------------------|
| 1.0     | 5/10/2023 | eMetric | Created support documentation per 2023            |
|         |           |         | requirements discussion with Cognia and OK SDE.   |
| 1.1     | 5/12/2023 | eMetric | Updated and incorporated feedback from Project    |
|         |           |         | Manager review.                                   |
| 1.2     | 8/15/2023 | eMetric | Corrected Reporting Categories Performance Levels |

### Contents

| Understanding Test Results      | 3  |
|---------------------------------|----|
| Getting Started                 | 3  |
| Accessing Reporting             | 3  |
| High Level Navigation Options   | 4  |
| Generating a Report             | 5  |
| Student Search                  | 7  |
| Recent Reports                  |    |
| Saved Reports                   |    |
| Shared Reports                  | 11 |
| Accessing Shared Reports        |    |
| Download Reports                | 13 |
| Download Center                 | 14 |
| Print Reports                   | 15 |
| Control Panel                   | 16 |
| View User Activity              | 16 |
| User Activity Summary           | 17 |
| Summary                         | 17 |
| By User                         |    |
| By Report                       | 19 |
| By Organization                 | 20 |
| Working with Summary Reports    | 21 |
| Generate a Group Summary Report | 21 |
| Viewing Options                 | 22 |
| General Functionality           | 24 |
| Customize your Summary Report   |    |
| Data Tool Features              |    |
| Working with Roster Reports     | 34 |
| Generate a Roster Report        |    |
| Viewing Options                 | 35 |
| General Functionality           | 37 |
| Customize your Roster Report    |    |
| Data Tools and Features         |    |

### **Understanding Test Results**

The Oklahoma State Testing Program assesses our new Oklahoma Academic Standards. These standards are different than those assessed through the former OCCT and EOI testing administrations. Although data from the OCCTs and EOIs is still available within the system, it should not be used for comparative purposes as it assessed our old PASS standards.

Multiple types of test results are available in these reports:

- OPI Score: The Oklahoma Performance Index (OPI) is a testing scale that is common to all test forms to compare student performance across testing administrations. The OPI score is used to determine students' performance levels and will be used under the new accountability system to measure student growth from year to year. OPI scores range from 200-399, wherein 300 or above is proficient.
- Performance Level: Each performance level (Advanced, Proficient, Basic, and Below Basic) represents a goal of student attainment in which expectations of student performance are mapped to the knowledge, skills, and ability assessed by the test items as communicated by the Performance Level Descriptors. Performance levels are not determined by the percentage of correct answers.
- Reporting Categories: Each reporting category is aligned to the Oklahoma Academic Standards as communicated in the OSTP Blueprints. Categories are reported as performance levels (Approaching Expectation, At/Near Expectation, and Achieving Expectation). Performance Levels represent how a student's score compares to the 300 OPI proficient cut point.
- Lexile Score: Students in grades 3-8 will receive a Lexile reader measure as a score from a reading test; the Lexile measure describes the student's reading ability. A Lexile reader measure can range from below 200L for early readers to above 1600L for advanced readers.
- Quantile Score: Students in grades 3-8 will also receive a Quantile Score. A Quantile measure indicates a child's mathematical achievement level. Quantile measures range from Emerging Mathematician (below OQ) to above 1600Q and span the skills and concepts taught in kindergarten through Algebra II, Geometry, Trigonometry, and Precalculus.

### **Getting Started**

### **Accessing Reporting**

1. The Oklahoma Assessments reporting component can be accessed from the OSTP Data Portal homepage:

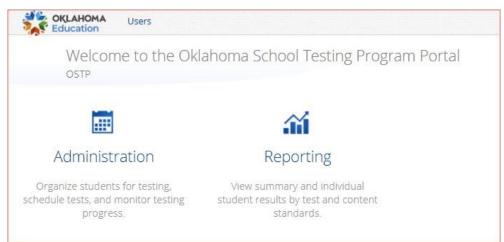

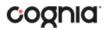

2. The reporting home page displays the report types for the subject areas and test administrations available to you.

|                                                                                                    | AHOMA                                                                                                    |                                                                                                    | Shared Reports Download Cer | (?)<br>nter Help 🗹 S | Demo District                 | • |
|----------------------------------------------------------------------------------------------------|----------------------------------------------------------------------------------------------------|----------------------------------------------------------------------------------------------------|-----------------------------|----------------------|-------------------------------|---|
| <ul> <li>Back to Oklahoma</li> </ul>                                                                              | a Portal                                                                                                    |                                                                                                    |                             |                      |                               |   |
| Program:                                                                                                    | OSTP 🝷                                                                                                    |                                                                                                    | Last Name                   | Please e             | enter at least 4 characters Q |   |
| Report:                                                                                                    | Group Summary: Performance                                                                                                    | Levels 🔻                                                                                                    |                             |                      |                               |   |
| Admin:                                                                                                    | ✓ 2022 2021 2019 20                                                                                                    | 018 2017                                                                                                    |                             |                      |                               |   |
| Grade:                                                                                                    | • Grade 03 Grade 04 Gra                                                                                                    | de 05 Grade 06 Grade 07                                                                                                    | Grade 08                    |                      |                               |   |
| Release:                                                                                                    | • Final                                                                                                    |                                                                                                    |                             |                      |                               |   |
| instructional pi<br>math, English l<br>(e.g., opportuni<br>level content, a<br>when reviewing<br>interpretation a | e as a snapshot that helps schools<br>ograms by providing information a<br>anguage arts, and science. Because<br>ty to learn, mode of learning, acces<br>ttendance, course grades) should b<br>gyour data. More information and r<br>and comparison of the 2022 school<br>://sde.ok.gov/assessment-guidance | about student readiness in<br>e of this, other information<br>is to grade-<br>be considered<br>resources to support the<br>I year test scores will be |                             |                      |                               |   |
| Organization                                                                                                    |                                                                                                    | 1 selected (clear)                                                                                                    |                             |                      |                               |   |
| Q Search                                                                                                    | within State                                                                                                    |                                                                                                    |                             |                      |                               |   |
| State                                                                                                    |                                                                                                    |                                                                                                    |                             |                      |                               |   |
| ✔ Cyber                                                                                                    | District (991999)                                                                                                    | ~                                                                                                    |                             |                      |                               |   |
|                                                                                                    |                                                                                                    |                                                                                                    |                             |                      | Get Report                    |   |

### High Level Navigation Options

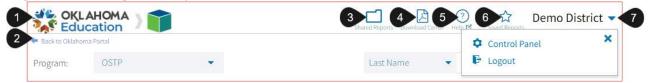

- 1. The Oklahoma State Department of Education icon serves as a Home link. This link will redirect you to the reporting home page.
- 2. The Back to Oklahoma Portal link will redirect you back to the OSTP Data Portal home page.
- 3. Shared Reports: This button will open Shared Reports, containing any reports shared within your organization.
- 4. Download Center: This button will open the Download Center, containing any queued PDFs requested.
- 5. Help: This button will open a new window containing the Oklahoma Assessments Reporting User Guide.
- 6. Saved Reports: This button will open the Saved Reports menu.
- 7. User Dropdown Menu: This button will provide access to the Control Panel and the logout link.

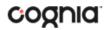

### **Generating a Report**

#### To generate a report:

1. Select the program: OSTP, CCRA, OCCT for Grades 3-8, EOI (End of Instruction), or OMAAP (Oklahoma Modified Alternative Assessments Program). The list of available report types is determined by the program selection.

Note: Summary reports are not available for OMAAP. CKLAHOMA Education 囚 ? Demo District 🔻 Help 1 🗢 Back to Oklahoma Porta Program: • Last Name Please enter at least 4 characters Group Summary: Performance Levels Report: Admin: ✓2022 2018 Grade: • Grade 03 Grade 04 Grade 05 Grade 06 Grade 07 Grade 08 Release: Final State tests serve as a snapshot that helps schools and districts evaluate their instructional programs by providing information about student readiness in math, English language arts, and science. Because of this, other information (e.g., opportunity to learn, mode of learning, access to gradelevel content, attendance, course grades) should be considered when reviewing your data. More information and resources to support the interpretation and comparison of the 2022 school year test scores will be posted at https://sde.ok.gov/assessment-guidance Organization 3 selected (clear) Q Search within Cyber District (99)999) State ✓ Cyber District (991999) X ✓ Cyber Elem A (101) ✓ Cyber Elem B (102)

#### Get Report

#### 2. Select an available report type:

| Report Name                          | Report Description                                                                                                    |
|--------------------------------------|----------------------------------------------------------------------------------------------------|
| Group Summary:<br>Performance Levels | Provides summary performance data by building, district, and state, in a table format.                                                                                                    |
| Group Summary PL: All<br>Grades      | Generate a summary report of all scores and disaggregate variables for one or more administrations.<br>Note: This report is available for OSTP, OCCT 3-8 and EOI results only.                     |
| Summary Counts of<br>Total Tested    | Generate a summary report of test results for one or more buildings. The disaggregate variable "Mode" now displays on this report by default.                                                      |
| Group Summary PL: All<br>Selections  | Generate a summary report of all scores and disaggregate variables for one or more administrations for multiple grades.<br>Note: This report is available for OSTP, OCCT 3-8 and EOI results only. |

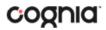

| Roster                     | Provides individual scores, demographic information, and other data for individual students.                                                            |
|----------------------------|----------------------------------------------------------------------------------------------------|
| Roster: All Selections     | Generate a roster report of all scores for selected administration and district or building.                                                            |
| District All Grades Roster | Generate a roster report of all grades for a selected district.<br><b>Note:</b> This report is only available for state level and district level users. |
| Longitudinal Roster        | Provides data for individual students across multiple administrations.                                                                                  |
| Data Tools                 | Provides ability to create summary statistics, frequency distributions, cross-<br>tabular reports, and scatter plots.                                   |

- 3. In the Admin section, select an administration for which test data is available.
- 4. Select a Subject area (EOI or OMAAP) or a Grade (Grades 3-10).
- 5. In the Reporting Window section, select an available time frame for the report: **Preliminary** or **Final**.
- 6. Use the Organization menu to choose State, Districts, or Schools. Use the 💙 button to expand the menu options below state and districts.
  - Once you have selected State, District, and/or Schools, a count of the selected organizations will display above the selection menu. Click on the blue "selected" link to view a list of the organizations you have chosen.
  - Select the button to select all districts or schools in a group.
- 7. Click Get Report to generate a report with the default selections.

The Report page displays the report data. The selected parameters appear at the top of the page.

| <ul> <li>Back to Oklahoma Portal</li> <li>roup Summary: Performance Level</li> </ul> | s: OSTP, 2022, Grade 03 | , Final    |            |                             |                     |            |                 |            |                     |             |            |                             | Save Download           | Print Ta                       | ble   | Chart Transpose             |
|--------------------------------------------------------------------------------------|-------------------------|------------|------------|-----------------------------|---------------------|------------|-----------------|------------|---------------------|-------------|------------|-----------------------------|-------------------------|--------------------------------|-------|-----------------------------|
|                                                                                      |                         |            |            | % in Each Performance Level |                     |            |                 | RSA Status |                     |             | Reading    | s                           |                         | Critical F                     |       |                             |
| Group                                                                                | Administration          | Total<br>N | Valid<br>N | Mean                        | Below<br>Basic<br>% | Basic<br>% | Proficient<br>% | Advanced   | Does<br>Not<br>Meet | Meets<br>96 | Valid<br>N | Approaching<br>Expectations | Near/At<br>Expectations | Achieving<br>Expectations<br>% | Valid | Approaching<br>Expectations |
| Cyber District (991999)                                                              | 2022                    | 4,931      | 4,777      | 255                         | 78                  | 15         | 6               | 1          | 67                  | 33          | 4,777      | 95                          | 5                       | 1                              | 4,777 | 82                          |
| Cyber Elem A (101)                                                                   | 2022                    | 2,204      | 2,136      | 256                         | 77                  | 15         | 7               | 1          | 67                  | 33          | 2,136      | 94                          | 5                       | 1                              | 2,136 | 81                          |
| Cyber Elem B (102)                                                                   | 2022                    | 2,727      | 2,641      | 255                         | 79                  | 15         | 5               | 1          | 68                  | 32          | 2,641      | 95                          | 4                       | 1                              | 2,641 | 84                          |

**Note**: The text highlighted in blue is clickable: where available, click to open a link, sort a column, or display a menu.

- 8. To rearrange the report, sort columns by clicking a column heading highlighted in blue.
- 9. To navigate within a report:
  - Type a page number in the "Jump to page" box.
  - Click ڬ to display the next page.
  - Click to display the previous page.

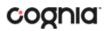

Tip: To change the number of records shown on each page of the report, from the customization tabs at the top of

the report, click the **Options** icon <sup>Options</sup>. Select a number from the menu next to **Groups Per Page** and click **Update**.

### Student Search

The Student Search feature provides access to individual student results for all students who have testing results in your district or school for the selected program.

From the reporting home page:

1. Select the desired program from the drop-down menu.

Х

2. Use the Student Search drop-down menu to select Last Name, First Name, or Student ID (State), and enter the search criteria in the text box provided, a list of potential matches will appear.

| 🗢 Back to Oklaho                               | oma Portal                                                                                                    |                                                        |                                                                      |         |   |
|------------------------------------------------|----------------------------------------------------------------------------------------------------|--------------------------------------------------------|----------------------------------------------------------------------|---------|---|
| Program:                                       | OSTP 👻                                                                                                    |                                                        | Last Name 🔹                                                          | Doe001  | × |
| Report:<br>Admin:                              | Group Summary: Performance Le                                                                                                    |                                                        | Doe001, John001 1010<br>Doe001, John001 1010<br>Doe001, John001 1010 | 0301001 |   |
| Grade:                                         | Grade 03 Grade 04 Grad                                                                                                    | e 05 Grade 06 Grade 07                                 | Doe001, John001 1010<br>Doe001, John001 1010<br>Doe001, John001 1010 | 0524001 | l |
| Release:                                       | • Final                                                                                                    | ad elisticity avaluate their                           | Doe001, John001 101<br>Doe001, John001 101                           | 0918001 |   |
| instructional<br>math, Englis                  | rive as a snapshot that helps schools a<br>programs by providing information ab<br>h language arts, and science. Because<br>unity to learn, mode of learning, access | out student readiness in<br>of this, other information | Doe001, John001 101.<br>Doe001, John001 102                          |         |   |
| level content<br>when reviewi<br>interpretatio | , attendance, course grades) should be<br>ing your data. More information and re<br>n and comparison of the 2022 school y<br>ps://sde.ok.gov/assessment-guidance     | considered<br>sources to support the                   |                                                                      |         |   |

3. Selecting a student from the list of potential matches will take you to a cumulative list of that student's test results.

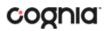

| KLAHOMA )                                                                                           |                                                            | 🕜 🔂 Demo District 🔻                        |
|----------------------------------------------------------------------------------------------------|------------------------------------------------------------|--------------------------------------------|
| <ul> <li>Back to Oklahoma Portal</li> <li>Student Search Cumulative Report</li> <li>SSTP</li> </ul> |                                                            | Print                                      |
| Doe001, John001                                                                                     |                                                            |                                            |
| Student ID (State): 1010110001                                                                      |                                                            |                                            |
| 2021, Grade 05, Final, English Language Arts                                                        | District Name: Cyber District<br>School Name: Cyber Elem A | Performance Level: Proficient<br>OPI: 303  |
| 2021, Grade 05, Final, Mathematics                                                                  | District Name: Cyber District<br>School Name: Cyber Elem A | Performance Level: Basic<br>OPI: 281       |
| 2021, Grade 05, Final, Science                                                                      | District Name: Cyber District<br>School Name: Cyber Elem A | Performance Level: Basic<br>OPI: 299       |
| 2021, Grade 05, Final, English Language Arts                                                        | District Name: Cyber District<br>School Name: Cyber Elem A | Performance Level: Proficient<br>OPI: 303  |
| 2021, Grade 05, Final, Mathematics                                                                  | District Name: Cyber District<br>School Name: Cyber Elem A | Performance Level: Below Basic<br>OPI: 208 |
| 2021, Grade 05, Final, Science                                                                      | District Name: Cyber District<br>School Name: Cyber Elem A | Performance Level: Basic<br>OPI: 299       |
| 2021, Grade 05, Final, English Language Arts                                                        | District Name: Cyber District<br>School Name: Cyber Elem A | Performance Level: Below Basic<br>OPI: 217 |
| 2021, Grade 05, Final, Mathematics                                                                  | District Name: Cyber District<br>School Name: Cyber Elem A | Performance Level: Basic<br>OPI: 281       |
| 2021, Grade 05, Final, Science                                                                      | District Name: Cyber District<br>School Name: Cyber Elem A | Performance Level: Basic<br>OPI: 299       |
| 2021, Grade 05, Final, English Language Arts                                                        | District Name: Cyber District<br>School Name: Cyber Elem A | Performance Level: Below Basic<br>OPI: 217 |

4. Click on a test event in the cumulative search report (e.g., 2021, Grade 05, Final, Mathematics) to view a detailed individual student report:

| USE                                           | 0.0   | har Flom A /1                             | 01) 202                                                                                                    | 1 Crada OF Final                                                                                                    |                                                                                                    | 16                                                                                                    | ~                                                                                                    | 10.1                                                                                                    | -                                                                                                    |                                                                                                    |
|-----------------------------------------------|-------|-------------------------------------------|----------------------------------------------------------------------------------------------------|----------------------------------------------------------------------------------------------------|----------------------------------------------------------------------------------------------------|----------------------------------------------------------------------------------------------------|----------------------------------------------------------------------------------------------------|----------------------------------------------------------------------------------------------------|----------------------------------------------------------------------------------------------------|----------------------------------------------------------------------------------------------------|
|                                               | A. 24 | Der Elem A (1)<br>Doe001, First Nar       |                                                                                                    | 1, Grade 05, Final                                                                                                    |                                                                                                    | Options                                                                                                    | 5ave                                                                                                    | Download                                                                                                    | Print                                                                                                    | Roster Stud                                                                                                    |
|                                               |       |                                           |                                                                                                    |                                                                                                    |                                                                                                    |                                                                                                    |                                                                                                    |                                                                                                    |                                                                                                    | 20                                                                                                    |
|                                               |       |                                           | District I                                                                                                    | Jame: Cybor District                                                                                                    |                                                                                                    | School Na                                                                                                    | me: Cub                                                                                                    | or Flom A                                                                                                    |                                                                                                    |                                                                                                    |
|                                               |       |                                           |                                                                                                    |                                                                                                    |                                                                                                    |                                                                                                    |                                                                                                    |                                                                                                    |                                                                                                    |                                                                                                    |
| OPI                                           | Perfo | ormance Level                             | Reporti                                                                                                    | ing Category Performance                                                                                                    | RSA Status                                                                                                    | Points Earned                                                                                                    | Points                                                                                                    | Possible                                                                                                    | Lexile Score                                                                                                    | Form                                                                                                    |
| 217                                           | Belov | w Basic                                   | 1                                                                                                    |                                                                                                    |                                                                                                    |                                                                                                    |                                                                                                    |                                                                                                    | 430L                                                                                                    | Operationa                                                                                                    |
| Coccession of the                             |       |                                           | Approa                                                                                                    | ching Expectations                                                                                                    |                                                                                                    | 2                                                                                                    | 16                                                                                                    |                                                                                                    |                                                                                                    |                                                                                                    |
|                                               |       |                                           | Approa                                                                                                    | ching Expectations                                                                                                    |                                                                                                    | 3                                                                                                    | 12                                                                                                    |                                                                                                    |                                                                                                    |                                                                                                    |
|                                               |       |                                           | Approa                                                                                                    | ching Expectations                                                                                                    |                                                                                                    | 3                                                                                                    | 10                                                                                                    |                                                                                                    |                                                                                                    |                                                                                                    |
|                                               |       |                                           | Approa                                                                                                    | ching Expectations                                                                                                    |                                                                                                    | 3                                                                                                    | 6                                                                                                    |                                                                                                    |                                                                                                    |                                                                                                    |
|                                               |       |                                           | Approa                                                                                                    | ching Expectations                                                                                                    |                                                                                                    | 0                                                                                                    | 6                                                                                                    |                                                                                                    |                                                                                                    |                                                                                                    |
|                                               |       |                                           |                                                                                                    |                                                                                                    | 1                                                                                                    | 4                                                                                                    |                                                                                                    |                                                                                                    |                                                                                                    |                                                                                                    |
|                                               |       |                                           |                                                                                                    |                                                                                                    |                                                                                                    |                                                                                                    |                                                                                                    |                                                                                                    |                                                                                                    |                                                                                                    |
| Mathematics Detailed Results OPI Performance  |       |                                           | .evel                                                                                                    | Reporting Category Perform                                                                                                    | mance                                                                                                    | Points Earned                                                                                                    | Points                                                                                                    | Possible                                                                                                    | Quantile                                                                                                    | Form                                                                                                    |
| s 208 Below Basic                             |       | Below Basic                               |                                                                                                    |                                                                                                    |                                                                                                    |                                                                                                    |                                                                                                    |                                                                                                    | 435Q                                                                                                    | Operational                                                                                                    |
| Number & Operations                           |       |                                           |                                                                                                    |                                                                                                    |                                                                                                    |                                                                                                    |                                                                                                    |                                                                                                    |                                                                                                    |                                                                                                    |
| Algebraic Reasoning<br>Geometry & Measurement |       |                                           |                                                                                                    |                                                                                                    |                                                                                                    |                                                                                                    |                                                                                                    |                                                                                                    | -                                                                                                    |                                                                                                    |
|                                               |       |                                           |                                                                                                    |                                                                                                    |                                                                                                    |                                                                                                    |                                                                                                    |                                                                                                    |                                                                                                    |                                                                                                    |
|                                               |       |                                           |                                                                                                    | Approaching Expectations                                                                                                    |                                                                                                    | 2                                                                                                    | 6                                                                                                    |                                                                                                    |                                                                                                    | ]                                                                                                    |
|                                               |       |                                           |                                                                                                    |                                                                                                    |                                                                                                    |                                                                                                    |                                                                                                    | 11/                                                                                                    |                                                                                                    |                                                                                                    |
| OP                                            | 91    | Performance Le                            | vel                                                                                                    | Reporting Category Perfor                                                                                                    | mance                                                                                                    | Points Earn                                                                                                    | ed                                                                                                    | Points Po                                                                                                    | ssible                                                                                                    | Form                                                                                                    |
| 29                                            | 9 8   | Basic                                     |                                                                                                    |                                                                                                    |                                                                                                    |                                                                                                    |                                                                                                    |                                                                                                    |                                                                                                    | Operational                                                                                                    |
|                                               |       |                                           |                                                                                                    | Near/At Expectations                                                                                                    |                                                                                                    | 9                                                                                                    |                                                                                                    | 15                                                                                                    |                                                                                                    |                                                                                                    |
|                                               |       |                                           |                                                                                                    | Near/At Expectations                                                                                                    |                                                                                                    | 8                                                                                                    |                                                                                                    | 12                                                                                                    |                                                                                                    |                                                                                                    |
|                                               |       |                                           |                                                                                                    | Near/At Expectations                                                                                                    |                                                                                                    | 10                                                                                                    |                                                                                                    | 18                                                                                                    |                                                                                                    |                                                                                                    |
|                                               | 217   | 217 Below<br>Performance<br>208 0PI 0PI 1 | OPI     Performance Level       217     Below Basic       218     Below Basic       2019     Performance L       2020     Below Basic       2030     Below Basic       204     Below Basic | Program           OPI         Performance Level         Report           217         Below Basic         Approa           218         -         Approa           219         -         Approa           210         -         Approa           211         -         Approa           212         -         Approa           213         Performance Level         Approa           214         -         -           215         Performance Level         -           210         -         -           210         -         -           215         Performance Level         -           216         -         -           217         Performance Level         - | OPI     Performance Level     Reporting Expectations       0PI     Performance Level     Approaching Expectations       0PI     Performance Level     Reporting Category Perform       208     Below Basic     Approaching Expectations       0PI     Performance Level     Reporting Category Perform       208     Below Basic     Approaching Expectations       0PI     Performance Level     Reporting Category Perform       208     Below Basic     Approaching Expectations       0PI     Performance Level     Reporting Category Perform       209     Basic     Near/At Expectations       0Pi     Performance Level     Reporting Category Perform | Program: OSTP       OPI     Performance Level     Reporting Category Performance     RSA Status       217     Below Basic     Approaching Expectations     Image: Category Performance     RSA Status       217     Below Basic     Approaching Expectations     Image: Category Performance     Image: Category Performance       218     Image: Category Performance     Approaching Expectations     Image: Category Performance       219     Performance Level     Reporting Category Performance       217     OPI     Performance Level     Approaching Expectations       218     Performance Level     Reporting Category Performance       219     Image: Category Performance     Image: Category Performance       219     Basic     Image: Category Performance       219     Basic     Image: Category Performance       210     Image: Category Performance     Image: Category Performance       218     OPI     Performance Level     Reporting Category Performance       219     Basic     Image: Category Performance       219     Basic     Image: Category Performance       219     Basic     Image: Category Performance       219     Basic     Image: Category Performance       210     Image: Category Performance     Image: Category Performance | Program: OSTP     Reporting       OPI     Performance Level     Reporting Category Performance     RSA Status     Points Earned       217     Below Basic     Approaching Expectations     3       2     Approaching Expectations     3       2     Approaching Expectations     3       2     Approaching Expectations     3       2     Approaching Expectations     3       2     Approaching Expectations     3       2     Approaching Expectations     3       2     Approaching Expectations     3       2     Approaching Expectations     1       2     Approaching Expectations     1       2     Approaching Expectations     1       2     Approaching Expectations     1       2     Approaching Expectations     1       2     Approaching Expectations     1       2     Approaching Expectations     1       4     Approaching Expectations     1       4     Approaching Expectations     2       5     Approaching Expectations     2       4     Approaching Expectations     2       5     Approaching Expectations     2       6     Approaching Expectations     2       7 | Program: OFP       Reporting Category Performance       RSA Status       Points Earned       Points         217       Below Basic       Approaching Expectations       2       16         2       Approaching Expectations       3       12         2       Approaching Expectations       3       6         2       Approaching Expectations       3       6         4       Approaching Expectations       3       6         4       Approaching Expectations       3       6         4       Approaching Expectations       0       6         4       Approaching Expectations       1       4         4       Approaching Expectations       1       4         4       Approaching Expectations       1       4         5       Approaching Expectations       1       9         4       Approaching Expectations       1       9         4       Approaching Expectations       2       12       12         6       Approaching Expectations       1       9       12       12         6       Approaching Expectations       2       12       12       12         6       Approaching Expectations       2       < | Program: OSTP       Reporting Category Performance       RSA Status       Points Earned       Points Possible         217       Below Basic       Approaching Expectations       2       16       1         2       Approaching Expectations       3       0       1       10         2       Approaching Expectations       3       0       1       10         2       Approaching Expectations       3       0       1       10         2       Approaching Expectations       3       0       1       10         2       Approaching Expectations       0       0       0       1       10         4       Approaching Expectations       0       0       0       0       1       10       1       10       1       10       1       1       10       1       1       1       1       1       1       1       1       1       1       1       1       1       1       1       1       1       1       1       1       1       1       1       1       1       1       1       1       1       1       1       1       1       1       1       1       1       1       1 | Program: OSTP       Reporting Category Performance       RSA Status       Points Earned       Points Possible       Lexile Score         217       Below Basic       Approaching Expectations       2       16       430L         2       Approaching Expectations       3       12       7       7         2       Approaching Expectations       3       10       7       7         2       Approaching Expectations       3       0       7       7         4       Approaching Expectations       3       0       7       7         4       Approaching Expectations       3       0       7       7       7         4       Approaching Expectations       0       6       7       7       7       7         4       Approaching Expectations       0       1       4       7       7       7       7       7       7       7       7       7       7       7       7       7       7       7       7       7       7       7       7       7       7       7       7       7       7       7       7       7       7       7       7       7       7       7       7       7 |

Click the **Roster** icon Roster at the top-right of the individual student report to navigate to a roster view and continue or analysis and/or select another student.

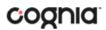

### **Recent Reports**

Click on the **Recent** icon Recent in the top right corner of the Reporting home page to view a list of recently viewed reports. You can select a recent report to jump to the view as described. The program, report title, and list of the columns last viewed will display.

| Shar | ed Reports Download Center Help 🗹 Recent Saved Reports                                                                               | Demo District |
|------|----------------------------------------------------------------------------------------------------|---------------|
|      | OSTP<br>Roster<br>2021, Grade 05, Final<br><i>Columns</i><br>ELA - OPI, ELA - Performance Level, Lexile Score                        | > Q           |
|      | OSTP<br>Student Search Cumulative Report<br><i>Columns</i><br>Last Name, First Name, Student ID (State)                              | >             |
| )7   | OSTP<br>Group Summary: Performance Levels<br>2022, Grade 03, Final<br><i>Columns</i><br>ELA - Total N, ELA - Valid N, ELA - Mean OPI | >             |

**Note**: Recent reports are temporarily saved based on the program and report type. For example, if you select a Group Summary report for Grade 3 and then later select a Group Summary report for grade 4, when you click on Recent Reports you will see only one option for the Grade 4 Summary Report.

### **Saved Reports**

You can easily save your report by clicking on the **Save** icon in the top right corner of the report. To save a report, first select a folder or add a new folder, then name the report and click **Save**. Clicking outside of the box or on the save icon will close the window and cancel the save action.

|          |               | Options    | ☆<br>≫ | L.<br>Download | Print | Roster | Student |
|----------|---------------|------------|--------|----------------|-------|--------|---------|
| Folder:  | My Saved      | Reports    |        | •              | D     |        |         |
| Save thi | s report as : |            |        |                |       |        |         |
| My Ne    | w Saved Re    | eport      |        |                |       | Sav    | 'e      |
| III Gr   | oup Summa     | ry Saved R | eport  |                |       | â      |         |
|          |               |            |        |                |       |        |         |

Once the report has been saved, it can be retrieved from any device as long as you are logged in to the portal with

the same credentials. To retrieve a saved report, click on the **Saved Reports** icon Saved Reports in the top right section of the window. You will see a list of saved report names; click on the report name and the desired report will open.

Note: You are also able to delete reports from the same window by clicking on the trash can icon

### Shared Reports

Reports can be shared with users within the organization(s) to which you have access. To share a report, navigate to any report and customize it as desired, for example, you can add scores and/or fields and disaggregate a Summary Report, as shown in the example below:

| OKLAHOMA     OKLAHOMA     OKLAHOMA |                           |         |       |      |                |         |             |          |                     |        |       |                             |                         |                           |       |                             |
|----------------------------------------------------------------------------------------------------|---------------------------|---------|-------|------|----------------|---------|-------------|----------|---------------------|--------|-------|-----------------------------|-------------------------|---------------------------|-------|-----------------------------|
| Group Summary: Performance Leve                                                                                                    | els: OSTP, 2022, Grade 03 | , Final |       |      |                |         |             |          |                     |        |       | Options                     | Save Download           | Print Ta                  | able  | Chart Transpose             |
|                                                                                                    |                           |         |       |      | 96             | in Each | Performance | e Level  | RSA S               | Status |       | Reading                     | /Writing Proces         | s                         |       | Critical                    |
|                                                                                                    |                           | Total   | Valid | Mean | Below<br>Basic | Basic   | Proficient  | Advanced | Does<br>Not<br>Meet |        | Valid | Approaching<br>Expectations | Near/At<br>Expectations | Achieving<br>Expectations | Valid | Approaching<br>Expectations |
| Group                                                                                                    | Administration            | Ν       | N     | OPI  | 96             | 96      | 96          | 96       | 96                  | 96     | N     | 96                          | 96                      | 96                        | Ν     | 96                          |
| Cyber District (991999)                                                                                                    | 2022                      | 4,931   | 4,777 | 255  | 78             | 15      | 6           | 1        | 67                  | 33     | 4,777 | 95                          | 5                       | 1                         | 4,777 | 82                          |
| Female                                                                                                    | 2022                      | 2,407   | 2,338 | 257  | 76             | 16      | 7           | 1        | 65                  | 35     | 2,338 | 93                          | 6                       | 1                         | 2,338 | 81                          |
| Male                                                                                                    | 2022                      | 2,524   | 2,439 | 253  | 80             | 15      | 5           | 1        | 69                  | 31     | 2,439 | 96                          | 4                       | 0                         | 2,439 | 84                          |
| Cyber Elem A (101)                                                                                                    | 2022                      | 2,204   | 2,136 | 256  | 77             | 15      | 7           | 1        | 67                  | 33     | 2,136 | 94                          | 5                       | 1                         | 2,136 | 81                          |
| Female                                                                                                    | 2022                      | 1,060   | 1,032 | 258  | 74             | 16      | 9           | 1        | 64                  | 36     | 1,032 | 93                          | 7                       | 1                         | 1,032 | 77                          |
| Male                                                                                                    | 2022                      | 1,144   | 1,104 | 254  | 80             | 15      | 5           | 1        | 69                  | 31     | 1,104 | 95                          | 4                       | 1                         | 1,104 | 85                          |
| Cyber Elem B (102)                                                                                                    | 2022                      | 2,727   | 2,641 | 255  | 79             | 15      | 5           | 1        | 68                  | 32     | 2,641 | 95                          | 4                       | 1                         | 2,641 | 84                          |
| Female                                                                                                    | 2022                      | 1,347   | 1,306 | 257  | 77             | 16      | 6           | 1        | 65                  | 35     | 1,306 | 94                          | 5                       | 1                         | 1,306 | 83                          |
| Male                                                                                                    | 2022                      | 1.380   | 1,335 | 253  | 80             | 14      | 5           | 1        | 70                  | 30     | 1,335 | 96                          | 4                       | 0                         | 1.335 | 84                          |

Save the report as described in the section above. From the **Saved Reports** window, click on the **share icon**.

|           | Options       | Save Dow | nload Print | Table | Chart | Transpos |
|-----------|---------------|----------|-------------|-------|-------|----------|
| Folder:   | My Saved      | Reports  | •           | E     |       |          |
| Save this | s report as : |          |             |       |       |          |
| My Ne     | w Saved Re    | port     |             |       | Sav   | ve       |
| I Sh      | ared Report   | Demo     |             | -     |       | â        |
|           |               |          |             |       |       |          |
|           |               |          |             |       |       |          |

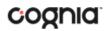

A window will open showing organizations with whom you can share the saved report. Choose any or all **organizations** with whom you want to share the report and click **Share**.

| Share Report                            |                    | ×  |
|-----------------------------------------|--------------------|----|
| Organization                            | 5 selected (clear) |    |
| Q Search within Cyber District (991999) |                    |    |
| Cyber District (99l999)                 |                    |    |
| ✔ Cyber Adv (004)                       |                    |    |
| ✔ Cyber Elem A (101)                    |                    |    |
| ✔ Cyber Elem B (102)                    |                    |    |
| ✔ Cyber High (003)                      |                    |    |
| ✔ Cyber High A (001)                    |                    |    |
|                                         |                    |    |
|                                         | Share Cance        | el |

*Note*: A success message will display once a report has been shared

| You have successfully sha             | red a report! |
|---------------------------------------|---------------|
| Organization                          | 0 selected    |
| Q Search within Cyber District (99199 | 9)            |
| Cyber District (991999)               |               |
| Cyber Adv (004)                       | I             |
| Cyber Elem A (101)                    |               |
| Cyber Elem B (102)                    |               |
| Cyber High (003)                      |               |
| Cyber High A (001)                    |               |
|                                       | Ų             |

### Accessing Shared Reports

Once the report has been shared, users within the organizations you shared with will be able to access the report.

Once a user logs in, they can access reports shared with their organization(s) by clickong on the Shared Reports

icon Shared Reports in the top of the page. Upon clicking, a box will oepn that provides a list of reports that have been shared with the user's organization(s). The desired report may be retrieved by clicking on the report name.

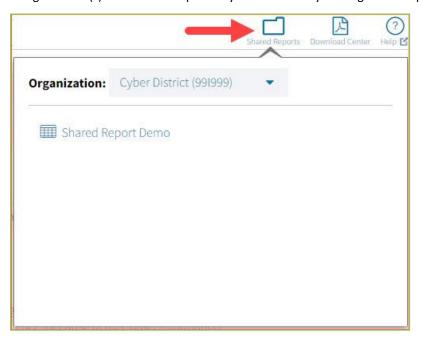

### **Download Reports**

To download a report, click on <sup>Download</sup> at the top of the report. A pop-up box will appear allowing you to select between three formats (PDF, CSV, or Excel), type your Report Name, select your Layout, and choose which pages to appear. Once your selections are made, click the Download button.

| Download Report | t             |    |          |        | ×        |
|-----------------|---------------|----|----------|--------|----------|
| Download        | • PDF C       | SV | EXCE     | L      |          |
| Report Name     | report        |    |          | ]      |          |
| Layout          | • Landscape   | F  | Portrait |        |          |
| Pages           | • Current Pag | ge | All      | Custom |          |
|                 |               |    |          |        |          |
|                 |               |    |          |        | Download |

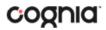

### **Download Center**

Queued PDF is a feature that is used to download several PDFs at a single time. When the download report icon is selected, the Download Report button will appear.

| Download Repor | t            |            |        | ×        |
|----------------|--------------|------------|--------|----------|
| Download       | • PDF        |            |        |          |
| Report Name    | ISRQueuedPD  | F          | 9      |          |
| Layout         | Landscape    | • Portrait |        |          |
| Pages          | Current Page | • All      | Custom |          |
|                |              |            |        |          |
|                |              |            |        | Download |

If the number of records is greater than 200 for a roster report or greater than 100 for Student ISRs, the request will be sent to the **Download Center** and will be available within 24 hours.

| CKLAHOMA )                                                                              |                                                  |                        | Hel       | ?) €<br>p ⊠ Recen      |       | mo Dis | strict 🔻 |
|-----------------------------------------------------------------------------------------|--------------------------------------------------|------------------------|-----------|------------------------|-------|--------|----------|
| <ul> <li>Back to Oklahoma Portal</li> <li>Individual Student Report: OSTP, C</li> </ul> | yber District (991999), 2022, Grade 03, Final    | Options                | ☆<br>Save | Download               | Print | Roster | Student  |
| Doe001, John001                                                                         | Your report will be available in the Download Co | enter within 24 hours. |           |                        |       |        | 2022     |
| Student ID (State): 1010918001<br>Enrolled Grade: Grade 03                              | District Name: Cyber District<br>Program: OSTP   | School Na<br>Reporting |           | ber Elem A<br>w: Final |       |        |          |

Navigate to the Download Center to view the request table. Click the PDF icon on a completed request in order to view the generated PDFs.

| CKLAHOM                 |              |          |                     | 🕜 Demo District 🔻 |
|-------------------------|--------------|----------|---------------------|-------------------|
| Back to Oklahoma Portal |              |          |                     | Queued PDF        |
|                         | Report Name  | Status   | Date                | Pages             |
|                         | ISRQueuedPDF | finished | 05/24/2022 16:35:32 | 10546             |

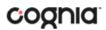

### **Print Reports**

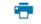

To print a report, click on Print at the top of the report. The print dialog screen will appear based on your browser.

| Group Summary: Performance Levels: OSTP, 2022, Grade 03, Final                                                                                                    | Print         | 2 sheets of paper          |
|----------------------------------------------------------------------------------------------------|---------------|----------------------------|
| BAC         BAC         BAC         Langung           Seminar Bar Marken statut SM Shituk         Seminar Bar Marken statut SM Shituk         BAL         BAL         Colspan="2">Langung           Seminar Bar Marken Seminar Seminar Bar Marken Seminar Bar Marken Seminar | Destination   | 🖶 KitchenColorPrinter (H 👻 |
| αρματίματα μαρα χαλα έχου ματά τη τα τ' τα τ' τ' τα τ' τ' τα τ' τα τ' τα τ' τα τ' τα τ' τα τ' τα τ' τα τ' τα τ' τα τ' τα τ' τα τ' τα τ' τα τ' τα τ' τα τ' τα τ' τ' τα τ' τ' τα τ' τ' τα τ' τ' τα τ' τ' τ' τ' τ' τ' τ' τ' τ' τ' τ' τ' τ'                                  | Pages         | All 👻                      |
|                                                                                                    | Copies        | 1                          |
|                                                                                                    | Layout        | Landscape 👻                |
|                                                                                                    | Color         | Black and white 👻          |
|                                                                                                    | More settings |                            |
|                                                                                                    |               |                            |
|                                                                                                    |               |                            |
|                                                                                                    |               |                            |
|                                                                                                    |               |                            |
|                                                                                                    | · •           | Print Cancel               |

Report information will be printed as displayed in the print preview. If a large number of columns are selected, the printed report may be difficult to read. If so, please reduce the number of columns in the report.

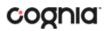

### **Control Panel**

The **Control Panel** provides access to both of the User Activity Reports: View User Activity and User Activity Summary. These reports allow users to see who at their organization has been accessing online reporting and what they are doing. To navigate to the **Control Panel**, select the user drop-down in the top right corner of the page and click **Control Panel**.

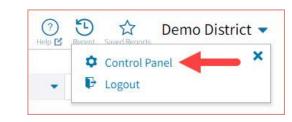

| CKLAHOMA                | Demo District 💌 |
|-------------------------|-----------------|
| Back to Oklahoma Portal |                 |
| View User Activity      |                 |
| User Activity Summary   |                 |
| Logout                  |                 |

### **View User Activity**

View user activity by clicking on the **View User Activity** link. By default, user activity for the previous 7 days will be shown. User activity details include username, IP address, time stamp, and module visited.

| ack to Oklahoma Portal |                         |              |                      |                                        |
|------------------------|-------------------------|--------------|----------------------|----------------------------------------|
|                        |                         |              |                      |                                        |
| View User Activity     | User Activity De        | tails        |                      |                                        |
| User Activity Summary  | Active in the last 7 da | ys           |                      |                                        |
|                        | Username                | IP Address   | Time Stamp           | Module                                 |
| Logout                 | Demo District           | 13.83.106.33 | 05/24/22 3:09:47 PM  | View User Activity                     |
|                        | Demo District           | 13.83.106.33 | 05/24/22 3:00:59 PM  | Main Page                              |
|                        | Demo District           | 13.83.106.33 | 05/24/22 2:57:51 PM  | User Activity Summary                  |
|                        | Demo District           | 13.83.106.33 | 05/24/22 2:57:05 PM  | User Activity Summary                  |
|                        | Demo District           | 13.83.106.33 | 05/24/22 2:51:46 PM  | View User Activity                     |
|                        | Demo District           | 13.83.106.33 | 05/24/22 2:51:34 PM  | User Activity Summary                  |
|                        | Demo District           | 13.83.106.33 | 05/24/22 2:51:32 PM  | User Activity Summary                  |
|                        | Demo District           | 13.83.106.33 | 05/24/22 2:51:29 PM  | User Activity Summary                  |
|                        | Demo District           | 13.83.106.33 | 05/24/22 2:51:26 PM  | User Activity Summary                  |
|                        | Demo District           | 13.83.106.33 | 05/24/22 2:51:21 PM  | User Activity Summary                  |
|                        | Demo District           | 13.83.106.33 | 05/24/22 2:48:39 PM  | User Activity Summary                  |
|                        | Demo District           | 13.83.106.33 | 05/24/22 2:48:17 PM  | View User Activity                     |
|                        | Demo District           | 13.83.106.33 | 05/24/22 2:43:55 PM  | CCRA, Group Summary: Performance Level |
|                        | Demo District           | 13.83.106.33 | 05/24/22 2:42:32 PM  | Main Page                              |
|                        | Demo District           | 13.83.106.33 | 05/24/22 2:42:32 PM  | Login Page                             |
|                        | Demo District           | 13.83.106.33 | 05/24/22 12:52:26 PM | OSTP, Data Tools                       |
|                        | Demo District           | 13.83.106.33 | 05/24/22 12:52:05 PM | OSTP, Data Tools                       |
|                        | Demo District           | 13.83.106.33 | 05/24/22 12:50:36 PM | OSTP, Data Tools                       |
|                        | Demo District           | 13.83.106.33 | 05/24/22 12:47:58 PM | Main Page                              |

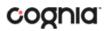

To view user activity details for a different period of time, click on the drop-down menu and make a different time window selection.

| Active in the last 7 days | • |
|---------------------------|---|
| Q Search                  |   |
| Active in the last 7 days |   |
| Active users today        |   |
| Active in the last 2 days |   |
| Active in the last 3 days |   |
| Active in the last 4 days |   |
| Active in the last 5 days |   |

### User Activity Summary

The **User Activity Summary** report shows summary-level data for user activity within the reporting component. There are four tabs within the report: Summary, By User, By Report, and By Organization.

### Summary

The Summary tab shows three metrics:

- **# of Unique Logins**: The number of unique users that logged in for the given time period. A single user that logs in multiple times in one day will be counted once.
- **# of Total Logins**: The number of total logins for a given time period. A single user that logs in five times in one day will be counted five times.
- **# of Reports Accessed**: The total number of reports that were accessed for a given time period.

Additionally, users are able to select one of four displays for each metric: Daily, Weekly, Monthly, and Yearly. Daily and Weekly metrics will be shown as a bar graph while Monthly and Yearly will be shown in a table. Users can mouse hover on the bars within the Daily and Weekly view to see exact numbers.

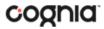

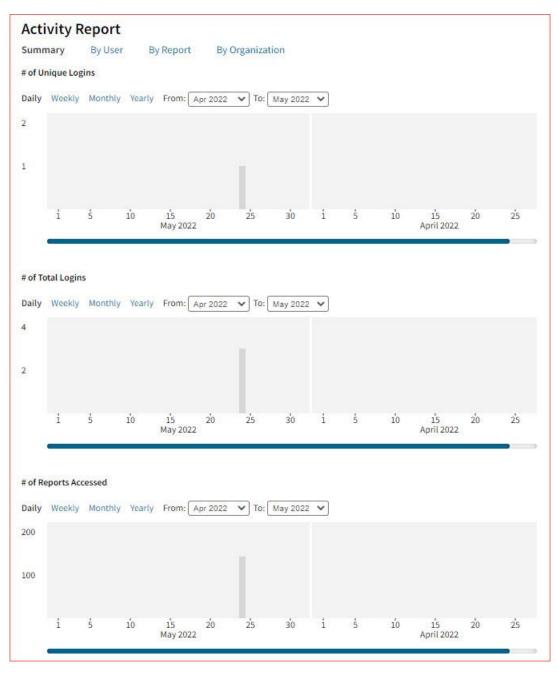

### By User

The **By User** tab allows users to see summary statistics for site usage by user. The information shown can be filtered by date range or username. The following pieces of information can be seen in this tab:

- User: Username
- Home Orgs: a list of orgs that the user belongs to
- Role: the level of user access
- Login Page: the number of times a user logged in
- Report Page: the number of reports a user generated
- Main Page: the number of times a user navigated to the home page (excluding initial login)
- Other: the number of times a user accessed a page other than the three previously mentioned pages.

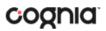

| Summary     | By User       | By Report | By Organiza    | ation |                   |             |           |       |
|-------------|---------------|-----------|----------------|-------|-------------------|-------------|-----------|-------|
| User Totals | Date Range: 0 | 5/10/2022 | to 05/24/2022  |       | filter by Usernar | ne Filter   |           |       |
| 0           | User          | Hon       | ne Orgs        | Role  | Login Page        | Report Page | Main Page | Other |
|             |               |           | trict (991999) | 0     | 3                 | 143         | 15        | 15    |

### By Report

The **By Report** tab gives users insight into which reports are most commonly created at their organization(s). The information in this table can be filtered by program, report, and date range. This view shows four pieces of information:

- Program: the test the report was being generated for
- Report: the generic name of the report being generated
- Report Type: the type of report being generated (e.g., roster, summary, etc.)
- Count: the number of times this report was generated

| Program: Any Disaggregate by View | Report: Any     Date Range: 05/10/2022 to | 05/24/2022  |       |
|-----------------------------------|-------------------------------------------|-------------|-------|
| Program                           | Report                                    | Report Type | Count |
| OSTP                              | Roster                                    | roster      | 121   |
| OSTP                              | Group Summary: Performance Levels         | summary     | 13    |
| OSTP                              | Student Search                            | search      | 4     |
| OSTP                              | Student Search Cumulative Report          | cumulative  | 1     |
| OSTP                              | Data Tools                                | analyze     | 3     |
| CCRA                              | Group Summary: Performance Levels         | summary     | 1     |

Users also have the option to select the **Disaggregate by View** checkbox to add the report views that the user was accessing, such as a chart view versus a table view.

| Program: Any           | Report: Any      Date Range: 05/10/ | /2022 to 05/24/2 | 2022        |       |
|------------------------|-------------------------------------|------------------|-------------|-------|
| ☑ Disaggregate by View |                                     |                  |             |       |
|                        |                                     |                  |             |       |
| Program                | Report                              | Report Type      | Report View | Count |
| OSTP                   | Roster                              | roster           | isr         | 110   |
| OSTP                   | Roster                              | roster           | roster      | 11    |
| OSTP                   | Group Summary: Performance Levels   | summary          | chart       | 4     |
| OSTP                   | Group Summary: Performance Levels   | summary          | table       | 8     |
| OSTP                   | Group Summary: Performance Levels   | summary          | transpose   | 1     |
| OSTP                   | Student Search                      | search           | usearch     | 4     |
| OSTP                   | Student Search Cumulative Report    | cumulative       | cumulative  | 1     |
| OSTP                   | Data Tools                          | analyze          | distribute  | 1     |
| OSTP                   | Data Tools                          | analyze          | summarize   | 2     |
| CCRA                   | Group Summary: Performance Levels   | summary          | table       | 1     |

### By Organization

The **By Organization** tab allows users to view usage statistics based on the organization that the user belongs to. The data in this table can be filtered by view, date range, and org type. This view shows four pieces of information:

- Organization
- Type: the org-level of the organization (state, district, or school)
- View (Login, Report, Main, Other): the number of times that organization accessed the selected page.
- Bar Visual: a visual representation of the date provided in the View column.

| ummary By User By Report | By Organization |        |            |
|--------------------------|-----------------|--------|------------|
| View: Total Login        | 2019 to 04/11/2 | 2019 T | ype: All + |
| Organization             | Type            | Login  |            |
| CyberCity                | District        | 5      | -          |
| CyberCity HighSchool 1   | School          | 6      |            |

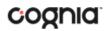

### Working with Summary Reports

There are four types of summary reports available in the reporting component for Preliminary and Final reporting windows.

- 1. **Group Summary: Performance Levels** provides school, district, and state group performance data in a table or graphical format and allows customization using various summary statistics. (e.g., number of students tested, mean OPI, etc.)
- 2. **Group Summary PL: All Grades** provides the same data as the Group Summary: Performance Levels report but shows multiple grades and administrations if selected.
- 3. Summary Counts of Total Tested provides a summary report of test results for one or more buildings.
- 4. **Group Summary PL: All Selections** provides the same data as the Group: Summary Performance Levels report but shows all scores and disaggregate variables by default.

**Note**: Summary level reports will only be available for the Final reporting and will not be available for Preliminary reporting.

### Generate a Group Summary Report

|                                                                                                    | AHOMA                                                                                                    |                                                        |                                                                           |                                                                                                |                                                                                             |                              | Shared Reports Do | R wnload Center | (?)<br>Help 🗹 | Saved Reports    | Demo Dist        | rict 🔻 |
|----------------------------------------------------------------------------------------------------|----------------------------------------------------------------------------------------------------|--------------------------------------------------------|---------------------------------------------------------------------------|------------------------------------------------------------------------------------------------|---------------------------------------------------------------------------------------------|------------------------------|-------------------|-----------------|---------------|------------------|------------------|--------|
| 🗧 Back to Oklahoma                                                                                                    | a Portal                                                                                                    |                                                        |                                                                           |                                                                                                |                                                                                             |                              |                   |                 |               |                  |                  |        |
| Program:                                                                                                    | OSTP                                                                                                    |                                                        |                                                                           |                                                                                                |                                                                                             |                              | Last Name         | 2               | • Ple         | ease enter at le | ast 4 characters | Q      |
| Report:                                                                                                    | Group Sur                                                                                                    | mmary:                                                 | Perform                                                                   | ance Levels                                                                                    | ÷.                                                                                          |                              |                   |                 |               |                  |                  |        |
| Admin:                                                                                                    | ✔ 2022                                                                                                    | 2021                                                   | 2019                                                                      | 2018                                                                                           | 2017                                                                                        |                              |                   |                 |               |                  |                  |        |
| Grade:                                                                                                    | • Grade 03                                                                                                    | Gra                                                    | ade 04                                                                    | Grade 05                                                                                       | Grade 06                                                                                    | Grade 07                     | Grade 08          |                 |               |                  |                  |        |
| Release:                                                                                                    | • Final                                                                                                    |                                                        |                                                                           |                                                                                                |                                                                                             |                              |                   |                 |               |                  |                  |        |
| State tests serv<br>instructional pr<br>math, English I.<br>(e.g., opportuni<br>level content, a<br>when reviewing<br>interpretation a<br>posted at https | rograms by pr<br>anguage arts,<br>ity to learn, m<br>ttendance, cc<br>g your data. M<br>and comparis<br>:://sde.ok.gov | roviding<br>and sc<br>ode of l<br>ourse gr<br>ore info | g informa<br>ience. Be<br>learning,<br>ades) sho<br>ormation<br>ne 2022 s | ation about s<br>ecause of thi<br>access togra<br>ould be cons<br>and resourc<br>chool year to | tudent readine<br>s, other inform<br>ide-<br>idered<br>es to support t<br>est scores will b | ess in<br>ation<br>the<br>be |                   |                 |               |                  |                  |        |
| Organization                                                                                                    |                                                                                                    |                                                        |                                                                           |                                                                                                | 3 selected                                                                                  | d (clear)                    |                   |                 |               |                  |                  |        |
| <b>Q</b> Search                                                                                                    | within Cyber                                                                                                    | District                                               | t (991999)                                                                |                                                                                                |                                                                                             |                              |                   |                 |               |                  |                  |        |
| State                                                                                                    |                                                                                                    |                                                        |                                                                           |                                                                                                |                                                                                             |                              |                   |                 |               |                  |                  |        |
| ✓ Cyber I                                                                                                    | District (99199                                                                                                    | 9)                                                     |                                                                           |                                                                                                | >                                                                                           | < ^                          |                   |                 |               |                  |                  |        |
| ✓ Cyb                                                                                                    | er Elem A (10                                                                                                    | 1)                                                     |                                                                           |                                                                                                |                                                                                             |                              |                   |                 |               |                  |                  |        |
| ✔ Cyb                                                                                                    | er Elem B (10                                                                                                    | 2)                                                     |                                                                           |                                                                                                |                                                                                             |                              |                   |                 |               |                  |                  |        |
|                                                                                                    |                                                                                                    |                                                        |                                                                           |                                                                                                |                                                                                             |                              |                   |                 |               |                  | Get Re           | eport  |

From the reporting homepage:

- 1. Select the desired program from the Program drop-down menu.
- 2. Select Group Summary: Performance Levels from the report drop-down menu.
- 3. Select the administration from the Admin section.

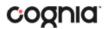

- 4. Select a Grade.
- 5. Select an available time frame for the report from the Release section, Preliminary or Final.
- 6. Use the Organization menu to choose the State, District, or School. Use to expand the menu options below state and districts.
  - Once you have selected State, District, and/or Schools, a count of the selected organizations will display above the selection menu. Click on the blue "selected" link to view a list of the organizations you have chosen, click on "clear" to reset your selected organizations.
  - Select *to choose all districts or schools in a group.*
- 7. Click **Get Report** to generate a report with the default selections. Reports can be customized on the next page.

The Report page displays the report data. The selected parameters appear at the top of the page.

| <ul> <li>Back to Oklahoma Portal<br/>roup Summary: Performance Level</li> </ul> | ls: OSTP, 2022, Grade 03 | , Final    |       |      |                |             |                 |          |                     |            |            | and the second second se | Save Download           | Print Ta                  | ble        | Chart Transpose             |
|---------------------------------------------------------------------------------|--------------------------|------------|-------|------|----------------|-------------|-----------------|----------|---------------------|------------|------------|----------------------------------------------------------------------------------------------------|-------------------------|---------------------------|------------|-----------------------------|
|                                                                                 |                          |            |       |      | 0Á             | in Fach     | Performance     | a l evel | DSA                 | Status     |            |                                                                                                    | /Writing Proces         |                           |            | Critical F                  |
|                                                                                 | Administration           | Total<br>N | Valid | Mean | Below<br>Basic | Basic<br>96 | Proficient<br>% |          | Does<br>Not<br>Meet | Meets<br>% | Valid      | Approaching<br>Expectations                                                                                                    | Near/At<br>Expectations | Achieving<br>Expectations | Valid      | Approaching<br>Expectations |
| Group Cyber District (991999)                                                   | 2022                     | 4,931      |       | 255  | 78             | 15          | 6               | 1        | 67                  | 33         | N<br>4,777 | 90                                                                                                    | 5                       | 1                         | N<br>4,777 | 82                          |
| Cyber Elem A (101)                                                              | 2022                     | 2,204      | 2,136 | 256  | 77             | 15          | 7               | 1        | 67                  | 33         | 2,136      |                                                                                                    | 5                       | 1                         | 2,136      | 81                          |
| Cyber Elem B (102)                                                              | 2022                     | 2,727      | 2,641 | 255  | 79             | 15          | 5               | 1        | 68                  | 32         | 2,641      | 95                                                                                                    | 4                       | 1                         | 2,641      | 84                          |

#### **Viewing Options**

Select one of the available buttons to change a chart or transpose view of your selected data options. (*Note*: Table is the default view shown above).

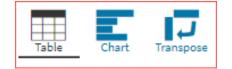

Chart View

Select the Chart button to view a graphical representation of the selected data:

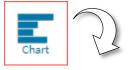

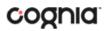

|                                                                        |      | 2, Grade 03, Final   |                 |                           |                                     |              |    | Options Save | Download Print | Table    | hart Tra |
|------------------------------------------------------------------------|------|----------------------|-----------------|---------------------------|-------------------------------------|--------------|----|--------------|----------------|----------|----------|
| t By: None 🗸                                                           |      |                      |                 |                           |                                     |              |    |              |                |          |          |
|                                                                        |      |                      | % in F          | Each Reporting<br>Reading | Category Perfo<br>g/Writing Process |              |    |              |                |          |          |
|                                                                        | 0    | 10                   | 20              | 30                        | 40                                  | 96<br>50     | 60 | 70           | 80             | 90       | 100      |
| Cyber District (991999)<br>2022                                        |      |                      |                 |                           |                                     | 95           |    |              |                |          | 5        |
| Valid N: 4,777                                                         |      |                      |                 |                           |                                     |              |    |              |                |          |          |
|                                                                        |      |                      |                 |                           |                                     |              |    |              |                |          |          |
| Cyber Elem A (101)<br>2022                                             |      |                      |                 |                           |                                     | 94           |    |              |                |          | 5        |
| Valid N: 2,136                                                         |      |                      |                 |                           |                                     |              |    |              |                |          |          |
| Cyber Elem B (102)                                                     |      |                      |                 |                           |                                     | 95           |    |              |                |          |          |
| 2022<br>Valid N: 2,641                                                 |      |                      |                 |                           |                                     |              |    |              |                |          |          |
| Valid IV. 2,041                                                        |      |                      |                 |                           |                                     |              |    |              |                |          |          |
|                                                                        | Appr | roaching Expectation | ons 📕 Near/At E | xpectations               | Achieving Expecta                   | tions        |    |              |                |          |          |
|                                                                        |      |                      |                 |                           | 0-1                                 |              |    |              |                |          |          |
|                                                                        |      |                      |                 |                           |                                     |              |    |              |                |          |          |
|                                                                        |      |                      | % in I          | Each Reporting            | Category Perfo                      | rmance Level |    |              |                |          |          |
|                                                                        |      |                      | % in I          |                           | Category Perfo<br>Reading/Writing   |              |    |              |                |          |          |
|                                                                        | 0    | 10                   | % in I          |                           |                                     |              | 60 | 70           | 80             | 90       | 10       |
| Cyber District (991999)                                                | 0    | 10                   |                 | Critical                  | Reading/Writing                     | 96           | 60 | 70           | 80             | 90<br>15 | 10       |
| Syber District (991999)<br>2022<br>Valid N: 4,777                      | 0    | 10                   |                 | Critical                  | Reading/Writing<br>40               | 96           | 60 | 70           | 80             |          | 10       |
| 2022<br>Valid N: 4,777                                                 | 0    | 10                   |                 | Critical                  | Reading/Writing<br>40<br>82         | 96           | 60 | 70           | 80             | 15       | 100      |
| Valid N: 4,777<br>Cyber Elem A (101)<br>2022                           | 0    | 10                   |                 | Critical                  | Reading/Writing<br>40               | 96           | 60 | 70           | 80             |          | 100      |
| 2022<br>Valid N: 4,777<br>Cyber Elem A (101)                           | 0    | 10                   |                 | Critical                  | Reading/Writing<br>40<br>82         | 96           | 60 | 70           | 80             | 15       | 10       |
| 2022<br>Valid N: 4,777<br>Cyber Elem A (101)<br>2022<br>Valid N: 2,136 | 0    | 10                   |                 | Critical                  | Reading/Writing<br>40<br>82<br>81   | 96           | 60 | 70           | 80             | 15<br>16 | 10       |
| 2022<br>Valid N: 4,777<br>Cyber Elem A (101)<br>2022                   | 0    | 10                   |                 | Critical                  | Reading/Writing<br>40<br>82         | 96           | 60 | 70           | 80             | 15       | 10       |

**Note**: When in Chart View, you can choose to sort the table by Organization or Admin using the **Sort By:** drop-down menu.

| ne         |
|------------|
|            |
| ganization |
| min        |
|            |

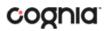

### Transpose View

Select the Transpose button to view a transposed view of your selected data options (columns rearranged to rows):

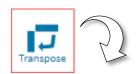

|                         |                          |                |         |                          | in the Colored Date         | and an at              |
|-------------------------|--------------------------|----------------|---------|--------------------------|-----------------------------|------------------------|
|                         |                          |                |         |                          | eporting Category Performan |                        |
| Group                   | Subject                  | Administration | Valid N | Approaching Expectations | Near/At Expectations        | Achieving Expectations |
| Cyber District (991999) | Reading/Writing Process  | 2022           | 4,777   | 95                       | 5                           | 1                      |
| Cyber District (991999) | Critical Reading/Writing | 2022           | 4,777   | 82                       | 15                          | 2                      |
| yber District (991999)  | Vocabulary               | 2022           | 4,777   | 100                      | 0                           | 0                      |
| Cyber District (991999) | Language                 | 2022           | 4,777   | 97                       | 3                           | 0                      |
| Cyber District (991999) | Research                 | 2022           | 4,777   | 91                       | 9                           | 0                      |
| yber District (991999)  | Number & Operations      | 2022           | 4,764   | 100                      | 0                           | 0                      |
| yber District (991999)  | Algebraic Reasoning      | 2022           | 4,764   | 100                      | 0                           | 0                      |
| yber District (991999)  | Geometry & Measurement   | 2022           | 4,764   | 97                       | 3                           | 0                      |
| yber District (991999)  | Functions                | 2022           | 4,764   | 100                      | 0                           | 0                      |
| Cyber Elem A (101)      | Reading/Writing Process  | 2022           | 2,136   | 94                       | 5                           | 1                      |
| yber Elem A (101)       | Critical Reading/Writing | 2022           | 2,136   | 81                       | 16                          | 3                      |
| yber Elem A (101)       | Vocabulary               | 2022           | 2,136   | 100                      | 0                           | 0                      |
| Cyber Elem A (101)      | Language                 | 2022           | 2,136   | 98                       | 2                           | 0                      |
| yber Elem A (101)       | Research                 | 2022           | 2,136   | 91                       | 9                           | 0                      |
| yber Elem A (101)       | Number & Operations      | 2022           | 2,126   | 100                      | 0                           | 0                      |
| Cyber Elem A (101)      | Algebraic Reasoning      | 2022           | 2,126   | 100                      | 0                           | 0                      |
| yber Elem A (101)       | Geometry & Measurement   | 2022           | 2,126   | 97                       | 3                           | 0                      |
| Cyber Elem A (101)      | Functions                | 2022           | 2,126   | 100                      | 0                           | 0                      |
| Cyber Elem B (102)      | Reading/Writing Process  | 2022           | 2,641   | 95                       | 4                           | 1                      |
| yber Elem B (102)       | Critical Reading/Writing | 2022           | 2,641   | 84                       | 14                          | 2                      |
| Cyber Elem B (102)      | Vocabulary               | 2022           | 2,641   | 100                      | 0                           | 0                      |
| Cyber Elem B (102)      | Language                 | 2022           | 2,641   | 97                       | 3                           | 0                      |

### **General Functionality**

- Clicking on a group's name will allow you to disaggregate the group or drill to a roster report.
  - Disaggregate By: This functionality allows you to disaggregate a specific group by the different demographic variables.

### Oklahoma Assessments Reporting User Guide

| G                                        | iroup             | Administration      | Valid N |
|------------------------------------------|-------------------|---------------------|---------|
| Cyber District (99199                    | Disaggregate By>  | Ethnicity           | 1       |
| Cyber Elem A (101)<br>Cyber Elem B (102) | Drill To Roster > | Gender              |         |
| -,,                                      |                   | Economically Disadv | antageo |
|                                          |                   | IEP                 |         |
|                                          |                   | Migrant             |         |
|                                          |                   | ELL Proficient      |         |
|                                          |                   | Mode                |         |
|                                          |                   | Full Academic Year  |         |

|                                        |                |       |                             |                         |                           |       |                             |                         |                           |            |                             | ELA                     |                        |
|----------------------------------------|----------------|-------|-----------------------------|-------------------------|---------------------------|-------|-----------------------------|-------------------------|---------------------------|------------|-----------------------------|-------------------------|------------------------|
|                                        |                |       | Reading                     | /Writing Proces         | s                         |       | Critical                    | Reading/Writing         | 3                         | Vocabulary |                             |                         |                        |
|                                        |                | Valid | Approaching<br>Expectations | Near/At<br>Expectations | Achieving<br>Expectations | Valid | Approaching<br>Expectations | Near/At<br>Expectations | Achieving<br>Expectations | Valid      | Approaching<br>Expectations | Near/At<br>Expectations | Achievin<br>Expectatio |
| Group                                  | Administration | N     | 96                          | 96                      | 96                        | N     | 96                          | %                       | 96                        | N          | 96                          | 96                      | 96                     |
| Cyber District (99l999)                | 2022           | 4,777 | 95                          | 5                       | 1                         | 4,777 | 82                          | 15                      | 2                         | 4,777      | 100                         | 0                       | 0                      |
| American Indian/Alaskan Native         | 2022           | 158   | 90                          | 9                       | 1                         | 158   | 82                          | 15                      | 3                         | 158        | 100                         | 0                       | 0                      |
| Black/African American                 | 2022           | 963   | 98                          | 2                       | 0                         | 963   | 89                          | 10                      | 1                         | 963        | 100                         | 0                       | 0                      |
| Asian                                  | 2022           | 72    | 92                          | 7                       | 1                         | 72    | 72                          | 24                      | 4                         | 72         | 100                         | 0                       | 0                      |
| Hispanic/Latino                        | 2022           | 2,334 | 97                          | 3                       | 0                         | 2,334 | 86                          | 13                      | 2                         | 2,334      | 100                         | 0                       | 0                      |
| White                                  | 2022           | 768   | 86                          | 12                      | 2                         | 768   | 67                          | 27                      | 7                         | 768        | 100                         | 0                       | 0                      |
| Native Hawaiian/Other Pacific Islander | 2022           | 42    | 98                          | 0                       | 2                         | 42    | 95                          | 2                       | 2                         | 42         | 100                         | 0                       | 0                      |
| Two or more Races                      | 2022           | 440   | 93                          | 7                       | 0                         | 440   | 80                          | 17                      | 3                         | 440        | 100                         | 0                       | 0                      |

• From the Chart view, clicking on the bar(s) will reveal the option to Disaggregate By:

|                  |                 | %         |                |            |     |
|------------------|-----------------|-----------|----------------|------------|-----|
| 30               | 40              | 50        | 60             | 70         | 80  |
| 68<br>Disaggrega |                 | >         | Ethnicity      |            | 19  |
| Drill To Ros     | ter for Below S | tandard>  | Gender         |            |     |
| Drill To Ros     | ter for All     | >         | Economically ( | Disadvanta | ged |
|                  |                 |           | ELL            |            |     |
| Reporting        | Category Perfo  | ormance L | IEP            |            | - 1 |
| Critical I       | Reading/Writing | 5<br>%    | Migrant        |            | - 1 |
| 30               | 40              | 50        | ELL Proficient |            | 0   |
| 63               |                 |           | Mode           |            |     |
|                  |                 |           | Full Academic  | Year       |     |
|                  |                 |           |                |            |     |

#### Oklahoma Assessments Reporting User Guide

|                                                       |     |    | % in | Each Reporting<br>Reading | Category Perf<br>g/Writing Proces |          |    |    |    |    |    |
|-------------------------------------------------------|-----|----|------|---------------------------|-----------------------------------|----------|----|----|----|----|----|
|                                                       | 0   | 10 | 20   | 30                        | 40                                | 96<br>50 | 60 | 70 | 80 | 90 | 10 |
| yber District (991999)                                | 1.0 |    |      |                           |                                   | 95       |    |    |    |    | 5  |
| 2022<br>Valid N: 4,777                                |     |    |      |                           |                                   |          |    |    |    |    |    |
| American Indian/Alaskan Native                        |     |    |      |                           |                                   | 90       |    |    |    |    | 9  |
| Valid N: 158                                          |     |    |      |                           |                                   |          |    |    |    |    |    |
| Black/African American                                |     |    |      |                           |                                   | 98       |    |    |    |    |    |
| Valid N: 963                                          |     |    |      |                           |                                   |          |    |    |    |    |    |
|                                                       |     |    |      |                           |                                   |          |    |    |    |    |    |
| Asian<br>Valid N: 72                                  |     |    |      |                           |                                   | 92       |    |    |    |    | 7  |
|                                                       |     |    |      |                           |                                   |          |    |    |    |    |    |
| Hispanic/Latino                                       |     |    |      |                           |                                   | 97       |    |    |    |    |    |
| Valid N: 2,334                                        |     |    |      |                           |                                   |          |    |    |    |    |    |
| White                                                 |     |    |      |                           | 86                                |          |    |    |    | 12 |    |
| Valid N: 768                                          |     |    |      |                           |                                   |          |    |    |    |    |    |
|                                                       |     |    |      |                           |                                   |          |    |    |    |    |    |
| Native Hawaiian/Other Pacific Islander<br>Valid N: 42 |     |    |      |                           |                                   | 98       |    |    |    |    |    |
|                                                       |     |    |      |                           |                                   |          |    |    |    |    |    |
| Two or more Races<br>Valid N: 440                     |     |    |      |                           |                                   | 93       |    |    |    |    | 7  |
| Valid N: 440                                          |     |    |      |                           |                                   |          |    |    |    |    |    |

• Drill to Roster View: Clicking on a group name in the tabular view or a bar in the chart view displays a menu allowing you to drill to a Roster Report or set of Individual Reports for that group/test/content area combination.

|                       | Administration   | Valid<br>N                               |           |         |
|-----------------------|------------------|------------------------------------------|-----------|---------|
| Cyber District (99199 |                  |                                          | 2022      | 4,777   |
| Cyber Elem A (101)    | Disaggregate By> | Post                                     | ar Report | 2 1 2 5 |
| Cyber Elem B (102)    | Diffe to Noster  | Roster Report<br>Individual Student Repo |           |         |

From the chart view, you can determine if the Roster Report contains students that fall in the selected Performance Level or for all Performance Levels.

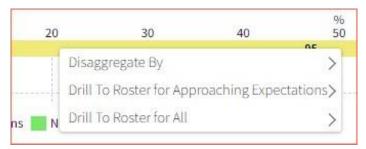

• Download: Clicking on the Download button allows you to download the Summary Report as a PDF, CSV, or Excel file.

| Download Report | :                       |           |
|-----------------|-------------------------|-----------|
| Download        | • PDF CSV EXCEL         |           |
| Report Name     | report                  |           |
| Layout          | Landscape     Portrait  |           |
| Pages           | Current Page All Custom |           |
|                 |                         | Deverteed |
|                 |                         | Download  |

• Print: Clicking on the Print at the top of the report to print. Information will be printed as displayed in the print preview.

| Group Summary: Performance Levels: OSTP, 2022, Grade 03, Final                                                                                                    | * | Print         | 2 sheets of paper          |
|----------------------------------------------------------------------------------------------------|---|---------------|----------------------------|
| Contraction         Contract Professional Units         Solution         Solution         Contract Professional Units         Contract Professional Units         Contrac |   | Destination   | 🖶 KitchenColorPrinter (H 🔻 |
| Constraints 2022 Alan Alfan Ani Yi Yi Yi Yi Yi Yi Yi Ali Ali Ali Ali Yi Yi Yi Yi Yi Yi Yi Yi Yi Yi Yi Yi Yi                                                                                                    |   | Pages         | All 👻                      |
|                                                                                                    |   | Copies        |                            |
|                                                                                                    |   | Layout        | Landscape 👻                |
|                                                                                                    |   | Color         | Black and white 👻          |
|                                                                                                    |   | More settings |                            |
|                                                                                                    |   |               |                            |
|                                                                                                    | - |               | Print Cancel               |

• Sort: Columns can be sorted into ascending or descending order by clicking on the column header and selecting Sort.

| S  | ort> Sort | Ascending  |
|----|-----------|------------|
| 70 | € Sort    | Descending |
| 77 | 68        | 18         |
|    |           |            |

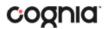

 Footnotes: Clicking the button will display footnotes regarding the Group Summary data. Click again to hide the footnotes.

| OPI: The Oklahoma Performance Index is a sca   | le score that places a student into one of four performance levels ( | Advance, Proficient, etc.). The scale score range is 200-399 with p | roficient always being 300. The Performance Level Lookup Table |
|------------------------------------------------|----------------------------------------------------------------------|---------------------------------------------------------------------|----------------------------------------------------------------|
| be found here 🗹 .                              |                                                                      |                                                                     |                                                                |
| Performance Level Descriptors (PLD) can be fo  | and here 🗹 .                                                         |                                                                     |                                                                |
| Regular Education: Includes all students excep | t Special Education (IEP) and English Language Learners (ELL).       |                                                                     |                                                                |
| Meets Criteria = The student meets the RSA Cri | teria based upon ELA Standard 2.0 and ELA Standard 4.0.              |                                                                     |                                                                |
| Does Not Meet Criteria = The student does not  | meet the RSA Criteria based upon ELA Standard 2.0 and ELA Stand      | ard 4.0.                                                            |                                                                |
| ACHIEVING: We are CONFIDENT that this stude    | nt possesses the KSAs necessary to be Proficient with respect to th  | e content represented in the STANDARD.                              |                                                                |
| NEAR/AT: This student is LIKELY to possess the | KSAs necessary to be Proficient with respect to the content repres   | ented in the STANDARD.                                              |                                                                |
| APPROACHING: This student is UNLIKELY to po    | ssess the KSAs necessary to be Proficient with respect to the conte  | int represented in the STANDARD.                                    |                                                                |
| FAV/NEAV status provides a temporal enanchot   | for assessment reporting and it is subject to change for Accountab   | ility reporting found in the SDF SSA                                |                                                                |

### Customize your Summary Report

×

Click the **Options** icon <sup>Options</sup> in the top-right corner for quick modification and customization of reports. Changes may be made to multiple tabs at once before clicking Update.

**Note**: Specify the number of groups shown per page (e.g., selecting 20 means that 20 student records will display on a single page) by choosing Groups per page on any tab of the Options menu.

#### Organization

The Organization tab allows you to update the report with data from different organizations that are available to you. Select the desired organization and click Update to refresh the report.

|                            | Options      | ☆<br>Save | L.<br>Download | Print |        | able    | Chart | Transpose |
|----------------------------|--------------|-----------|----------------|-------|--------|---------|-------|-----------|
| Organization Stats Filter  | Disaggre     | gate      | Suppres        | ssion |        |         |       | ×         |
| Organization               |              |           |                | 3 se  | lected | (clear) |       |           |
| Q Search within Cyber Dist | rict (991999 |           |                |       |        |         |       |           |
| State                      |              |           |                |       |        |         |       |           |
| ✓ Cyber District (991999)  |              |           |                |       | ×      | ^       |       |           |
| ✓ Cyber Elem A (101)       |              |           |                |       |        |         |       |           |
| ✓ Cyber Elem B (102)       |              |           |                |       |        |         |       |           |
|                            |              |           |                |       |        |         |       |           |
| Groups Per Page 20 💌       |              |           |                |       |        | Cancel  | U     | lpdate    |

Stats

This tab can be used to select stats or scores to view on the report. Select a button to choose a specific stat or score. To view all stats, click the Select All link, to clear click Reset. Click Update to view the selections in the report.

|                          | Options Save     | Download Print Table      | Chart Transpose    |
|--------------------------|------------------|---------------------------|--------------------|
| Organization Stats Fil   | ter Disaggregate | Suppression               | ×                  |
| ∧ Subjects               |                  |                           | Select All / Reset |
| Total N                  | Valid N Mean OPI | % in Each Performance Lev | el RSA Status      |
| ELA                      |                  |                           |                    |
| Mathematics              |                  |                           | -                  |
| ELA Reporting Categories |                  |                           | Select All / Reset |
|                          | Valid N          | % in Each Performance     | e Level            |
| Reading/Writing Process  | ~                | ~                         |                    |
| Critical Reading/Writing | $\checkmark$     | $\checkmark$              |                    |
| Vocabulary               | > > >            | ~                         |                    |
| Language                 | ~                | ~                         |                    |
| Research                 | ~                | ~                         |                    |
| Mathematics Reporting C  | ategories        |                           | Select All / Reset |
|                          | Valid N          | % in Each Performance     | e Level            |
| Number & Operations      | ~                | ~                         |                    |
| Algebraic Reasoning      | ~                | ~                         |                    |
| Geometry & Measurement   | ~                | ×.                        |                    |
| Data & Probability       | ~                | ~                         |                    |
| Groups Per Page 20       | ÷.               | Can                       | cel Update         |

**Note**: The options on the Stats tab adjust based on the report view. For example, when viewing the Chart View, you will have the option to adjust the stats graphed as well as the chart type.

|                                | Options Si    | Ave Download  | Print Tab      | ole Chart Transpos |
|--------------------------------|---------------|---------------|----------------|--------------------|
| Organization Stats Filter      | Disaggrega    | te Suppres    | ssion          | ×                  |
| O % in Each Performance Level  |               |               |                |                    |
| O RSA Status                   |               |               |                |                    |
| • % in Each Reporting Category | Performance   | _evel         |                |                    |
| ELA                            |               |               |                | Select All / Reset |
| ✓ Reading/Writing Process      | ✓ Critical Re | ading/Writing | ✓ Vocabulary   | ✓ Language         |
| ✓ Research                     |               |               |                |                    |
| Mathematics                    |               |               |                | Select All / Reset |
| ✓ Number & Operations ✓        | Algebraic Rea | soning 🗸 G    | eometry & Meas | urement            |
| ✓ Data & Probability           |               |               |                |                    |
| Chart Type                     |               |               |                |                    |
| • basic centered               |               |               |                |                    |
| Groups Per Page 20 🔹           |               |               | c              | ancel Update       |

### Filter

Use this tab to include or exclude students based on demographic characteristics. To include a subgroup, click on the desired demographic variable from the drop-down list. To select more than one subgroup, simply click on another demographic variable. Click on the word "And" or "Or" to specify the logical relationship between the subgroups selected. "And" will only show students who fall under all selected characteristics, whereas "Or" will show students who fall under any one or more of the selected characteristics.

For example, to view students who are either Hispanic or female, select Female and Hispanic. Then, click the "Or" link and click Update.

|                        |        | Options | 값<br>Save | Download | Print |   | Table | Chart | Transpos |
|------------------------|--------|---------|-----------|----------|-------|---|-------|-------|----------|
| Organization Stats I   | Filter | Disaggr | egate     | Suppres  | sion  |   |       |       | ×        |
| Add Filter Reset       |        |         |           |          |       |   |       |       |          |
| Showing students who a | are    |         |           |          |       | • |       |       |          |
| Relationship • And Or  |        |         |           |          |       |   |       |       |          |
| Hispanic/Latino        |        |         |           |          |       |   |       |       | Ô        |
| Female                 |        |         |           |          |       |   |       |       | Ô        |
|                        |        |         |           |          |       |   |       |       |          |
|                        |        |         |           |          |       |   |       |       |          |
| Groups Per Page 20     |        |         |           |          |       |   |       |       | _        |

Selections display as boxes under "Showing students who are." Click on the trash can icon displayed to remove the selection.

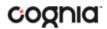

### Disaggregate

Use this tab to disaggregate the report by different subgroups.

| Select All / Res<br>Migrant<br>504 |
|------------------------------------|
| 504                                |
| 504                                |
|                                    |
| Class                              |
|                                    |
|                                    |
|                                    |
|                                    |
|                                    |

**Note**: Click the "Display disaggregate combinations" checkbox when two or more subgroups are selected to include the subgroups as columns on the report.

|                         |                            |                                |                     |       | Reading                     | /Writing Proces         | s                         |       | Critical                    | Reading/Writin          | в                |
|-------------------------|----------------------------|--------------------------------|---------------------|-------|-----------------------------|-------------------------|---------------------------|-------|-----------------------------|-------------------------|------------------|
|                         |                            |                                |                     | Valid | Approaching<br>Expectations | Near/At<br>Expectations | Achieving<br>Expectations | Valid | Approaching<br>Expectations | Near/At<br>Expectations | Achie<br>Expecta |
| Group Administration    | Economically Disadvantaged | Gifted/Talented                | N                   | 96    | 96                          | 96                      | N                         | 96    | 96                          | 96                      |                  |
| Cyber District (991999) | 2022                       |                                |                     | 4,777 | 95                          | 5                       | 1                         | 4,777 | 82                          | 15                      | 2                |
|                         | 2022                       | Economically Disadvantaged     | Not Gifted/Talented | 4,039 | 97                          | 3                       | 0                         | 4,039 | 86                          | 12                      | 2                |
|                         | 2022                       | Not Economically Disadvantaged | Not Gifted/Talented | 738   | 83                          | 15                      | 2                         | 738   | 64                          | 29                      | 7                |
| Cyber Elem A (101)      | 2022                       |                                |                     | 2,136 | 94                          | 5                       | 1                         | 2,136 | 81                          | 16                      | 3                |
|                         | 2022                       | Economically Disadvantaged     | Not Gifted/Talented | 1,799 | 97                          | 3                       | 0                         | 1,799 | 85                          | 13                      | 2                |
|                         | 2022                       | Not Economically Disadvantaged | Not Gifted/Talented | 337   | 81                          | 18                      | 2                         | 337   | 61                          | 32                      | 7                |
| Cyber Elem B (102)      | 2022                       |                                |                     | 2,641 | 95                          | 4                       | 1                         | 2,641 | 84                          | 14                      | 2                |
|                         | 2022                       | Economically Disadvantaged     | Not Gifted/Talented | 2,240 | 97                          | 3                       | 0                         | 2,240 | 87                          | 12                      | 1                |
|                         | 2022                       | Not Economically Disadvantaged | Not Gifted/Talented | 401   | 85                          | 12                      | 3                         | 401   | 66                          | 27                      | 7                |

### Suppression

Use the **Suppression** feature to apply dynamic data suppression when viewing data on the Summary Report.

- 1. Click on the desired variable from the drop-down list to select the number of students tested.
- 2. Choose Less Than, Greater Than, or Equal To to specify the logical relationship between the subgroup selected.
- 3. Enter an N count in the text box provided to suppress data if the group is less than, greater than, or equal to the N count.
- 4. Click Add to add the Suppression rule.
- 5. Click **Update**. The summary level data will be suppressed according to the rule selected.

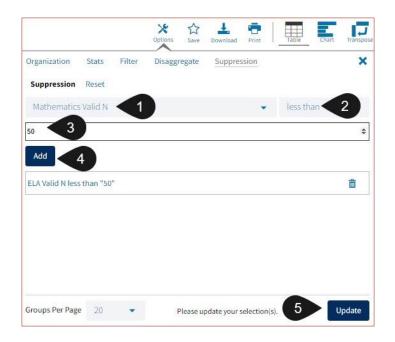

### **Data Tool Features**

Access data tool options by clicking on any blue text within the column headers.

Note: Data Tools will only be available for the Final reporting and will not be available for Preliminary reporting.

### Show N Count for Percentages

To view how many students scored in each performance level under a particular subject, ensure that % in Each Performance Level is shown on the report. Click the % column header and select Show N Count.

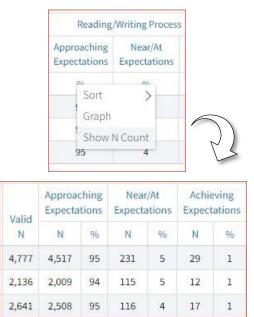

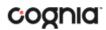

#### Graph

View a graph by clicking on the header of a score column of interest, then on Graph. This will display the chart view, allowing further analysist and customization as desired.

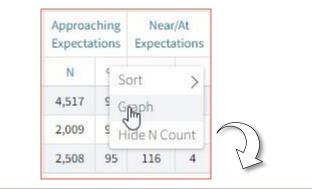

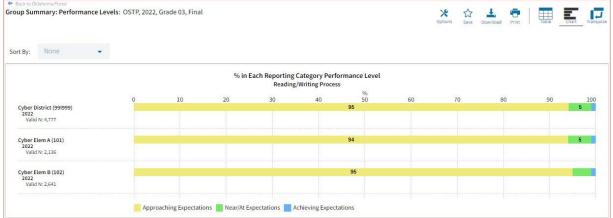

**Note**: When viewing the Chart View, you will have the option to adjust the stats graphed as well as the chart type in the Stats tab.

|                             | Options Save Downi       | load Print Tab   | e Chart Transpos   |
|-----------------------------|--------------------------|------------------|--------------------|
| Organization Stats Filte    | r Disaggregate Sup       | pression         | ×                  |
| O % in Each Performance Lev | el                       |                  |                    |
| O RSA Status                |                          |                  |                    |
| % in Each Reporting Catego  | ory Performance Level    |                  |                    |
| ELA                         |                          |                  | Select All / Reset |
| ✓ Reading/Writing Proces    | s VCritical Reading/Writ | ing Vocabulary   | ✓ Language         |
| ✓ Research                  |                          |                  |                    |
| Mathematics                 |                          |                  | Select All / Reset |
| ✓ Number & Operations       | ✓ Algebraic Reasoning    | Geometry & Measu | urement            |
| ✓ Data & Probability        |                          |                  |                    |
| Chart Type                  |                          |                  |                    |
| • basic centered            |                          |                  |                    |
|                             |                          |                  |                    |
| Groups Per Page 20 -        |                          | C                | ancel Update       |

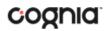

### Working with Roster Reports

There are three types of roster reports available in the reporting component for Preliminary and Final reporting window:

- 1. **Roster report** provides dynamic access to individual student results. Interactive data tools features allow users to dig deeper into the data.
- 2. Roster: All Selections provides the same data as the Roster report but shows all scores by default.
- 3. **District All Grades Roster** report provides the same data as the roster report but contains all grades selected by default.
- 4. Longitudinal Roster report provides data for individual students across multiple administrations.

**Note**: Early RSA data is released prior to Preliminary and Final reporting data. The Early RSA data is only available in the roster reports for 3<sup>rd</sup> grade data.

### Generate a Roster Report

From the reporting homepage.

| Back to Oklahor                                                                                                    |                                                                                                    |                                                                                                    |                                                                                                    |                                                                                                    |                                                                                 |                       |          |        |            |            |          |  |
|----------------------------------------------------------------------------------------------------|----------------------------------------------------------------------------------------------------|----------------------------------------------------------------------------------------------------|----------------------------------------------------------------------------------------------------|----------------------------------------------------------------------------------------------------|---------------------------------------------------------------------------------|-----------------------|----------|--------|------------|------------|----------|--|
| rogram:                                                                                                    | OSTP 👻                                                                                                    |                                                                                                    |                                                                                                    |                                                                                                    |                                                                                 | Last Name             | •        | Please | e enter at | least 4 ch | aracters |  |
| eport:                                                                                                    | Roster                                                                                                    |                                                                                                    |                                                                                                    |                                                                                                    | •                                                                               |                       |          |        |            |            |          |  |
| dmin:                                                                                                    | • 2022                                                                                                    | 2021                                                                                                    | 2019                                                                                                    | 2018                                                                                                    | 2017                                                                            |                       |          |        |            |            |          |  |
| rade:                                                                                                    | • Grade (                                                                                                    | 03 Gr                                                                                                    | ade 04                                                                                                    | Grade 05                                                                                                    | Grade 06                                                                        | Grade 07              | Grade 08 |        |            |            |          |  |
|                                                                                                    |                                                                                                    |                                                                                                    |                                                                                                    |                                                                                                    |                                                                                 |                       | 01000.00 |        |            |            |          |  |
| neir instructi<br>adiness in r<br>formation (<br>velcontent,<br>henreviewir                                                                                             | onal program<br>nath, English<br>e.g., opportur<br>attendance, c<br>ng your data.l                                                                                   | is by pro<br>languag<br>hity to le<br>course g<br>More inf                                                                    | t helps so<br>widing in<br>ge arts, ar<br>arn, mod<br>rades) sh<br>ormatior                                   | formation a<br>nd science. E<br>e of learning<br>ould be con<br>n and resour                                              | ces to support                                                                  | , other<br>de-<br>the |          |        |            |            |          |  |
| tate tests sei<br>neir instructi<br>adiness in r<br>iformation (<br>evel content,<br>hen reviewin<br>iterpretatior<br>osted at http                                     | ve as a snaps<br>onal program<br>nath, English<br>e.g., opportur<br>attendance, c<br>ng your data.<br>I and compar<br>ns://sde.ok.gc                                 | shot that<br>is by pro-<br>languag<br>ity to le<br>course g<br>More inf<br>ison of t<br>pv/asses                              | t helps so<br>oviding in<br>ge arts, ar<br>arn, mod<br>rades) sh<br>ormatior<br>he 2022 s<br>sment-gu         | chools and d<br>formation a<br>nd science. B<br>e of learning<br>ould be con<br>n and resoun<br>school year t             | bout student<br>Secause of this<br>, access to grad<br>sidered                  | , other<br>de-<br>the |          |        |            |            |          |  |
| tate tests ser<br>eir instructi<br>adiness in r<br>formation (e<br>wel content,<br>hen reviewin<br>terpretation<br>osted at http<br>Organizatio                         | rve as a snaps<br>onal program<br>nath, English<br>e.g., opportur<br>attendance, o<br>ng your data. I<br>u and compar                                                | shot that<br>is by pro-<br>languag<br>nity to le-<br>course g<br>More inf<br>ison of t<br>ison of t<br>ison of t              | t helps sc<br>widing in<br>ge arts, ar<br>arn, mod<br>rades) sh<br>ormatior<br>the 2022 s<br>sment-gu<br>999) | chools and d<br>formation al<br>nd science. E<br>e of learning<br>ould be con<br>n and resoun<br>school year t<br>uidance | bout student<br>Secause of this<br>saccess to grad<br>sidered<br>ces to support | , other<br>de-<br>the |          |        |            |            |          |  |
| tate tests ser<br>neir instructi<br>adiness in r<br>formation (<br>evel content,<br>hen reviewir<br>iterpretation<br>osted at http<br>Organizatio                       | rve as a snaps<br>onal program<br>nath, English<br>e.g., opportur<br>attendance, o<br>ng your data. I<br>o and compar<br>ss://sde.ok.go<br>n: Cyber Dist             | shot that<br>as by pro-<br>languag<br>ity to le-<br>course g<br>More inf<br>ison of t<br>ov/asses<br>trict (99)<br>er Distric | t helps sc<br>widing in<br>ge arts, ar<br>arn, mod<br>rades) sh<br>ormatior<br>the 2022 s<br>sment-gu<br>999) | chools and d<br>formation al<br>nd science. E<br>e of learning<br>ould be con<br>n and resoun<br>school year t<br>uidance | bout student<br>Secause of this<br>saccess to grad<br>sidered<br>ces to support | , other<br>de-<br>the |          |        |            |            |          |  |
| tate tests ser<br>ear instructi<br>adiness in r<br>formation (<br>wel content,<br>then reviewin<br>terpretation<br>osted at http<br>Organizatio<br>Q Searc<br>• Cyber D | ve as a snaps<br>onal program<br>nath, English<br>a.g., opportur<br>attendance, o<br>g your data. I<br>ond compar<br>nand compar<br>ns: //sde.ok.go<br>n: Cyber Dist | shot that<br>as by pro-<br>languag<br>ity to le-<br>course g<br>More inf<br>ison of t<br>ov/asses<br>trict (99)<br>er Distric | t helps sc<br>widing in<br>ge arts, ar<br>arn, mod<br>rades) sh<br>ormatior<br>the 2022 s<br>sment-gu<br>999) | chools and d<br>formation al<br>nd science. E<br>e of learning<br>ould be con<br>n and resoun<br>school year t<br>uidance | bout student<br>Secause of this<br>saccess to grad<br>sidered<br>ces to support | , other<br>de-<br>the |          |        |            |            |          |  |

- 1. Select the desired program.
- 2. Select Roster, **Roster: All Selections**, **District All Grades Roster**, or **Longitudinal Roster** from the Report drop-down menu.
- 3. Select the administration from the Admin section.
- 4. Select a grade.
- 5. Select the data release you would like to view from the Release section Final, Preliminary or Early RSA.

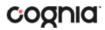

- 6. Use the organization menu to choose a District or School, depending on your level of access. Choose a single organization to view a roster report for that organization.
- 7. Click **Get Report** to generate a report with the default selections. Reports can be customized on the next page.

The Report page displays the report data. The selected parameters appear at the top of the page.

|           |            | English Language Arts |                   |                        |     | Mathematics       |  |  |
|-----------|------------|-----------------------|-------------------|------------------------|-----|-------------------|--|--|
| Last Name | First Name | OPI                   | Performance Level | RSA Status             | OPI | Performance Level |  |  |
| Doe001    | John001    | 276                   | Below Basic       | Meets Criteria         | 284 | Basic             |  |  |
| Doe001    | John001    | 276                   | Below Basic       | Meets Criteria         | 251 | Below Basic       |  |  |
| Doe001    | John001    | 281                   | Basic             | Meets Criteria         | 284 | Basic             |  |  |
| Doe001    | John001    | 281                   | Basic             | Meets Criteria         | 251 | Below Basic       |  |  |
| oe001     | John001    | 227                   | Below Basic       | Does Not Meet Criteria | 203 | Below Basic       |  |  |
| oe003     | John003    | 291                   | Basic             | Meets Criteria         | 275 | Basic             |  |  |
| 0oe003    | John003    | 247                   | Below Basic       | Does Not Meet Criteria | 251 | Below Basic       |  |  |
| Joe004    | John004    | 281                   | Basic             | Meets Criteria         | 280 | Basic             |  |  |
| 0oe004    | John004    | 227                   | Below Basic       | Does Not Meet Criteria | 236 | Below Basic       |  |  |
| 0oe004    | John004    | 278                   | Basic             | Does Not Meet Criteria | 304 | Proficient        |  |  |
| 0oe004    | John004    | 254                   | Below Basic       | Does Not Meet Criteria | 275 | Basic             |  |  |
| Doe004    | John004    | 254                   | Below Basic       | Does Not Meet Criteria | 205 | Below Basic       |  |  |
| Joe004    | John004    | 206                   | Below Basic       | Does Not Meet Criteria | 275 | Basic             |  |  |
| 0oe004    | John004    | 206                   | Below Basic       | Does Not Meet Criteria | 205 | Below Basic       |  |  |
| 0oe004    | John004    | 302                   | Proficient        | Meets Criteria         | 296 | Basic             |  |  |
| 0oe005    | John005    | 254                   | Below Basic       | Does Not Meet Criteria | 236 | Below Basic       |  |  |
| 0oe005    | John005    | 207                   | Below Basic       | Does Not Meet Criteria | 217 | Below Basic       |  |  |
| 0oe005    | John005    | 207                   | Below Basic       | Does Not Meet Criteria | 280 | Basic             |  |  |
| Doe005    | John005    | 219                   | Below Basic       | Does Not Meet Criteria | 217 | Below Basic       |  |  |
| Doe005    | John005    | 219                   | Below Basic       | Does Not Meet Criteria | 280 | Basic             |  |  |

To see a list of scoring and exclusion codes, click the **Footnotes** icon <sup>[]</sup> in the bottom-left corner of the page.

### Viewing Options

Select one of the available buttons to change the view to a set of individual reports or view a roster list for all students in the selected group. (*Note*: Roster Report table view is the default view.)

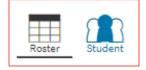

#### Individual Report View

Select the Student button to view a detailed student report for each student in the Roster Report.

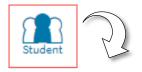

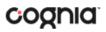

|          |                |               |                                                                                                    |                                                                                           |                                                                                                    |                                                                                                    |                                                                                                    |                                                                                                    |                                                                                                    | 202                                                                                                    |
|----------|----------------|---------------|----------------------------------------------------------------------------------------------------|-------------------------------------------------------------------------------------------|----------------------------------------------------------------------------------------------------|----------------------------------------------------------------------------------------------------|----------------------------------------------------------------------------------------------------|----------------------------------------------------------------------------------------------------|----------------------------------------------------------------------------------------------------|----------------------------------------------------------------------------------------------------|
|          |                | 3             | District Name:                                                                                                    | Cyber District                                                                            |                                                                                                    | Schoo                                                                                                    | ol Name: Cyber El                                                                                                    | em A                                                                                                    |                                                                                                    |                                                                                                    |
|          |                | 1             | Program: OST                                                                                                    | þ                                                                                         |                                                                                                    | Repo                                                                                                    | rting Window: Fir                                                                                                    | nal                                                                                                    |                                                                                                    |                                                                                                    |
| 1.1.5.17 | 20.000.000.000 | Prior P       | erformance                                                                                                    |                                                                                           |                                                                                                    | RSA Status                                                                                                    | Points<br>Earned                                                                                                    | Points<br>Possible                                                                                                    | Lexile<br>Score                                                                                                    | Form                                                                                                    |
| Below    | v Basic        | Below B       | Basic                                                                                                    |                                                                                           |                                                                                                    | Does Not Met<br>Criteria                                                                                                    |                                                                                                    |                                                                                                    |                                                                                                    |                                                                                                    |
|          |                |               |                                                                                                    | Approachin                                                                                | g Expectations                                                                                                    |                                                                                                    | 3                                                                                                    | 20                                                                                                    |                                                                                                    |                                                                                                    |
|          |                |               |                                                                                                    | Approachin                                                                                | g Expectactions                                                                                                    |                                                                                                    | 2                                                                                                    | 8                                                                                                    |                                                                                                    |                                                                                                    |
|          |                |               |                                                                                                    | Approachin                                                                                | g Expectations                                                                                                    |                                                                                                    | 5                                                                                                    | 12                                                                                                    |                                                                                                    |                                                                                                    |
|          |                |               |                                                                                                    | Approachin                                                                                | g Expectations                                                                                                    |                                                                                                    | 1                                                                                                    | 6                                                                                                    |                                                                                                    |                                                                                                    |
|          |                |               |                                                                                                    | Approachin                                                                                | g Expectations                                                                                                    |                                                                                                    | 1                                                                                                    | 6                                                                                                    |                                                                                                    |                                                                                                    |
| 0.01     | Dorforman      | co Louis      | Drier Derform                                                                                                    | nanca Laval                                                                               | Departing Catago                                                                                                    | n/Dorformanco                                                                                                    | Doints Formed                                                                                                    | Doints Dossible                                                                                                    | Quantila                                                                                                    | Form                                                                                                    |
| 1000     |                |               |                                                                                                    | nance Level                                                                               | Reporting Catego                                                                                                    | ry Performance                                                                                                    | Points Earned                                                                                                    | Points Possible                                                                                                    | Quantite                                                                                                    | Form                                                                                                    |
| 203      | Delow Dos      |               | Detoty Dusic                                                                                                    |                                                                                           | Approaching Expe                                                                                                    | ctations                                                                                                    | 3                                                                                                    | 23                                                                                                    |                                                                                                    | -                                                                                                    |
| -        |                |               |                                                                                                    |                                                                                           |                                                                                                    |                                                                                                    | 1                                                                                                    | 7                                                                                                    |                                                                                                    |                                                                                                    |
|          |                |               |                                                                                                    |                                                                                           |                                                                                                    |                                                                                                    | 2                                                                                                    | 14                                                                                                    | -                                                                                                    |                                                                                                    |
|          |                |               |                                                                                                    |                                                                                           | Approaching Expe                                                                                                    | ctations                                                                                                    | 1                                                                                                    | 6                                                                                                    |                                                                                                    | -                                                                                                    |
|          | Level          | OPI Performar | Performance     Prior P       Level     Level       7     Below Basic     Below B       8     Basic     Below B       9     Basic     Below B       9     Basic     Below B | Performance     Prior Performance       Level     Level       Below Basic     Below Basic | Performance     Prior Performance     Reporting       Level     Performance     Performance       Below Basic     Below Basic     Approachin       Approachin     Approachin       Approachin     Approachin       Approachin     Approachin       OPI     Performance Level     Prior Performance Level | Performance<br>Level     Prior Performance<br>Performance     Reporting Category<br>Performance       Below Basic     Below Basic     Performance       Below Basic     Below Basic     Approaching Expectations       Approaching Expectations     Approaching Expectations       Approaching Expectations     Approaching Expectations       OPI     Performance Level     Prior Performance Level     Reporting Category       203     Below Basic     Below Basic     Approaching Expectations       203     Below Basic     Below Basic     Approaching Expectations       204     Below Basic     Below Basic     Approaching Expectations | Performance     Prior Performance     Reporting Category     RSA Status       Level     Performance     Does Not Met     Criteria       Below Basic     Below Basic     Approaching Expectations     Does Not Met       Approaching Expectations     Approaching Expectations     Approaching Expectations       Approaching Expectations     Approaching Expectations     Approaching Expectations       OPI     Performance Level     Prior Performance Level     Reporting Category Performance | Performance<br>Level     Prior Performance<br>Level     Reporting Category<br>Performance     RSA Status     Points<br>Earned       2     Below Basic     Below Basic     Approaching Expectations     3       2     Approaching Expectations     2       4     Approaching Expectations     5       4     Approaching Expectations     1       2     Approaching Expectations     1       4     Approaching Expectations     1       4     Approaching Expectations     1       0PI     Performance Level     Prior Performance Level     Reporting Category Performance       0PI     Performance Level     Below Basic     Approaching Expectations     3       2     Approaching Expectations     1     3 | Performance<br>Level     Prior Performance<br>Level     Reporting Category<br>Performance     RSA Status     Points<br>Earned     Points<br>Possible       2     Below Basic     Below Basic     Approaching Expectations     3     20       2     Approaching Expectations     3     20       2     Approaching Expectations     3     20       2     Approaching Expectations     5     12       4     Approaching Expectations     5     12       4     Approaching Expectations     1     6       0     Performance Level     Prior Performance Level     Reporting Category Performance     Points Earned       0PI     Performance Level     Below Basic     Approaching Expectations     3     23       203     Below Basic     Below Basic     Approaching Expectations     3     23       4     Approaching Expectations     3     23       4     Approaching Expectations     1     7       4     Approaching Expectations     1     7 | Performance<br>Level       Prior Performance<br>Level       Reporting Category<br>Performance       RSA Status       Points<br>Earned       Points<br>Possible       Lexile<br>Score         2       Below Basic       Below Basic       Approaching Expectations       3       20       1         2 |

Individual Report Navigation:

- From the Individual Report View, use the navigation arrows at the bottom of the report to page through the reports. You may also jump to a specific page/report.
- Search: Utilize the Search and Filter tables to refine the group of individual reports being viewed based on score and/or demographic criteria. (See the "Customize your Roster Report" section of this guide for further details.
- Download: Download one or more individual reports as PDF files. Select the **Download** icon <sup>Download</sup> at the top of the page and enter the download criteria as desired:

| Download Repor | t              |            |        | ×        |
|----------------|----------------|------------|--------|----------|
| Download       | • PDF          |            |        |          |
| Report Name    | report         |            |        |          |
| Layout         | Landscape      | • Portrait |        |          |
| Pages          | • Current Page | All        | Custom |          |
|                |                |            |        |          |
|                |                |            |        | Download |
|                | -              |            |        |          |

• Print: Clicking on the **Print** icon **Print** at the top of the report to print. Information will be printed as displayed in the print preview.

#### Oklahoma Assessments Reporting User Guide

| Does Not Met<br>Critería         Earnad         P           actions         3         20         8           actions         2         8         1           ations         1         6         6  | Final Points Lexile F Possible Score 20 8 12 6          |
|----------------------------------------------------------------------------------------------------|---------------------------------------------------------|
| r RSA Status: Points P<br>Earned P<br>Does Not Met<br>Criteria 3 2 2<br>actions 2 8<br>ations 5 11<br>ations 1 6<br>ations 1 6                                                                     | Points Lexile P<br>Possible Score<br>20<br>8<br>12<br>6 |
| Does Not Met<br>Criteria         Earned         P           actions         3         20         8           actions         2         8         1           ations         5         11         6 | Possible Score 20 8 12 6                                |
| Does Not Met<br>criteria         Criteria           ations         3         22           ations         2         8           ations         5         12           ations         1         6    | 20<br>8<br>12<br>6                                      |
| attions         3         2f           actions         2         8           attions         5         1/           attions         1         6           attions         1         6              | 8 12 6                                                  |
| ations 5 11<br>ations 1 6<br>ations 1 6                                                                                                    | 6                                                       |
| ations 1 6<br>ations 1 6                                                                                                    | 6                                                       |
| ations 1 6                                                                                                    |                                                         |
|                                                                                                    | 6                                                       |
|                                                                                                    |                                                         |
| Category Points Pr                                                                                                    | Points Quantile Fo                                      |
|                                                                                                    | Possible                                                |
|                                                                                                    |                                                         |
| ng Expectations 3 23<br>ng Expectations 1 7                                                                                                    | 7                                                       |
| ng Expectations 2 14                                                                                                    |                                                         |
|                                                                                                    |                                                         |
| ng Expectations 1 6                                                                                                    | 6                                                       |
|                                                                                                    |                                                         |

### **General Functionality**

• Drill to Individual Report: In addition to selecting the Individual Report View button to see a set of individual reports for all students in the group, you can click on a student name in the roster report in order to view an individual report for only that student.

| Last Name | First Name | OPI | Performance Level |
|-----------|------------|-----|-------------------|
| Doe001    | John001    | 276 | Below Basic       |
| Doe001    | John001    | 276 | Below Basic       |
| Doe001    | John001    | 281 | Basic             |
| Doe001    | John001    | 281 | Basic             |
| Doe001    | John001    | 227 | Below Basic       |

| Individual Student Report: OSTP, Cyb              | er District (991999), 2022, Grade 03, Final |
|---------------------------------------------------|---------------------------------------------|
| Drill To Selection: Students whose Last Name is D | oe001, First Name is John001                |
| Doe001, John001                                   |                                             |
| Student ID (State): 1010305001                    | District Name: Cyber District               |
|                                                   | Program: OSTP                               |

• Download: Click on the **Download** icon Download to download the Roster Report as a PDF, CSV, or Excel file.

Ŧ

| Download Repor | t              |          |        | ×         |
|----------------|----------------|----------|--------|-----------|
| Download       | • PDF CSV      | EXCE     | L      |           |
| Report Name    | report         |          |        |           |
| Layout         | • Landscape    | Portrait |        |           |
| Pages          | • Current Page | All      | Custom |           |
|                |                |          |        | Download  |
|                |                |          |        | Dowinioad |

• Print: Clicking on the **Print** icon **Print** at the top of the report to print. Information will be printed as displayed in the print preview.

| Last Norte |                    | rade 03, Fina | al                                 |                                                  |            |                                 | Print         |                       | s of p |
|------------|--------------------|---------------|------------------------------------|--------------------------------------------------|------------|---------------------------------|---------------|-----------------------|--------|
|            | Feathane           | 02            | Eiglith Lorge<br>Performance Lovel | aga Arta<br>RSA Status                           | QP1        | Methodates<br>Performance Level |               |                       |        |
|            | Advector           | 276           | Below Basic                        | Meets Criteria                                   | 284        | Rain .                          | Destination   | 🖶 KitchenColorPrinte  |        |
|            | 3090001<br>3090001 | 279           | Balew Basic                        | Meets Orbona Meets Orbona                        | 251<br>284 | Beine Ratio                     | Destillation  | - Kitchencoloi Filine | a (n   |
|            | Junior Junior      | 201           | Base                               | Meets Oritona                                    | 284        | lintes insta                    |               |                       |        |
|            | 100wRdL            | 22/           | Below Basic                        | Does hat Mentioners                              | 203        | Better Basic                    |               |                       |        |
|            | CODWAL             | 291           | Basic                              | Meets Ordens                                     | - 275      | Resil                           |               |                       |        |
|            | 309/003<br>309/006 | 367           | Balev Basic                        | Davis Nut Meet Driteria<br>Meeta Oriteria        | 261        | Better Ratic                    |               | 1411                  |        |
|            | 201000             | 22/           | Bolev Basic                        | Does hat Men Ditera                              | 239        | lister lists                    | Pages         | All                   |        |
|            | 33w006             | 278           | Basic                              | Does hat Meet Criteria                           | 2016       | Policett                        |               |                       |        |
|            | 300/000            | 264           | Belev Basic                        | Does hat Meet Driving                            | 276        | Basis                           |               |                       |        |
|            | 130x006<br>330x008 | 254<br>238    | Rolew Ratio                        | Does hat Meet Criteria<br>Does hat Meet Criteria | 205<br>275 | lister Bats                     |               |                       |        |
|            | 12//006            | 28            | Relay Root                         | Does had their Criteria                          | 215        | Inter Spic                      | 92            |                       |        |
|            | 301/008            | 320           | Patient                            | Meets Oriena                                     | 284        | late .                          | Copies        | 1                     |        |
|            | ADDINGL            | 354           | Bolew Roots                        | Doos Ant Meet Criteria                           | - 229      | Better Basic                    | Copicio       |                       |        |
|            | 20x005             | 20/<br>20/    | Beire Basic<br>Reire Basic         | Does hat Mentioners                              | 217        | Better Ratio                    |               |                       |        |
|            | 100000             | 207           | Belev Basic                        | Does hut Meet Criteria<br>Does hut Meet Criteria | 283        | Basis<br>Better Basic           |               |                       |        |
|            | Jan 100h           | 216           | Relay Robin                        | Does fait Meet Driters                           | - 280      | Real I                          |               | <u> </u>              |        |
|            |                    |               |                                    |                                                  |            |                                 |               |                       |        |
|            |                    |               |                                    |                                                  |            |                                 |               |                       |        |
|            |                    |               |                                    |                                                  |            |                                 | More settings |                       |        |
|            |                    |               |                                    |                                                  |            |                                 |               |                       |        |
|            |                    |               |                                    |                                                  |            |                                 |               |                       |        |
|            |                    |               |                                    |                                                  |            |                                 |               |                       |        |
|            |                    |               |                                    |                                                  |            |                                 |               |                       |        |
|            |                    |               |                                    |                                                  |            |                                 |               |                       |        |
|            |                    |               |                                    |                                                  |            |                                 |               |                       |        |
|            |                    |               |                                    |                                                  |            |                                 |               |                       |        |
|            |                    |               |                                    |                                                  |            |                                 |               |                       |        |
|            |                    |               |                                    |                                                  |            |                                 |               |                       |        |
|            |                    |               |                                    |                                                  |            |                                 |               |                       |        |
|            |                    |               |                                    |                                                  |            |                                 |               |                       |        |

• Sort: Columns can be sorted into ascending or descending order by clicking on the column header and selecting Sort.

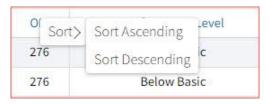

• Footnotes: Clicking the **Footnotes** icon <sup>[]</sup> will display footnotes regarding the Roster Report data. Click again to hide the footnotes.

| ABS = Absent                                   | DNA = Did Not Attempt                                                                  | DNR = Do Not Report                                       | ELL1 = ELL 1st Year in U.S. Exempt                                                   |  |  |  |  |  |  |  |
|------------------------------------------------|----------------------------------------------------------------------------------------|-----------------------------------------------------------|--------------------------------------------------------------------------------------|--|--|--|--|--|--|--|
| EE = Emergency Exempt                          | INV = Student's test was invalidated                                                   | NR = Not reported for this test                           | NLE = No Longer Enrolled                                                             |  |  |  |  |  |  |  |
| OAAP = State Alternate Testing                 | DAAP = State Alternate Testing OTH = Other OP = Other Placement BR = Beginning Reading |                                                           |                                                                                      |  |  |  |  |  |  |  |
| EM = Emerging Mathematician                    | DNR - D = Do Not Report - Duplicate                                                    | INV - B = Invalidated Breach                              | INV - G = Low Grade Invalidation                                                     |  |  |  |  |  |  |  |
| For students receiving a read-aloud accommo    | lation on ELA, no claims can be made regarding the stude                               | nt's foundational reading skills.                         |                                                                                      |  |  |  |  |  |  |  |
| OPI: The Oklahoma Performance Index is a sca   | le score that places a student into one of four performan                              | ce levels (Advance, Proficient, etc.). The scale score ra | ange is 200-399 with proficient always being 300. The Performance Level Lookup Table |  |  |  |  |  |  |  |
| be found here 🗹 .                              |                                                                                        |                                                           |                                                                                      |  |  |  |  |  |  |  |
| Meets Criteria = The student meets the RSA Cri | teria based upon ELA Standard 2.0 and ELA Standard 4.0.                                |                                                           |                                                                                      |  |  |  |  |  |  |  |
| Does Not Meet Criteria = The student does not  | meet the RSA Criteria based upon ELA Standard 2.0 and E                                | LA Standard 4.0.                                          |                                                                                      |  |  |  |  |  |  |  |
| Lexile Score: Lexiles are reading measurement  | s that provide a common scale for matching reader abilit                               | y and text complexity. For more information, visit wy     | ww.Lexile.com.                                                                       |  |  |  |  |  |  |  |
| Auantila Scora: Auantilae ara maacuramante t   | hat nrouida a crala for a ctudant's mathematical achieve                               | ment and the difficulty of mathematical skills and co     | neants For more information visit www.Auantiles.com                                  |  |  |  |  |  |  |  |
|                                                |                                                                                        |                                                           |                                                                                      |  |  |  |  |  |  |  |

### Customize your Roster Report

×

Click the **Option** icon <sup>Options</sup> in the top-right corner for quick modification and customization of reports. Changes may be made to multiple tabs at once before clicking Update.

**Note**: Specify the number of groups shown per page (e.g., selecting 20 means that 20 student records will display on a single page) by choosing Groups per page on any tab of the Options menu.

#### Organization

The Organization tab allows you to update the report with data from different organizations that are available to you and provides the ability for you to view only data for a selected class. Select the desired organization and click Update to refresh the report.

| Organization    | Fields                | Scores       | Tools      | Search | Filter |        | ×      |
|-----------------|-----------------------|--------------|------------|--------|--------|--------|--------|
| Organization:   | Cyber Ele             | m A (101)    |            |        |        |        |        |
| Q Search        | within C <sub>3</sub> | /ber Distric | t (991999) |        |        |        |        |
| State           |                       |              |            |        |        |        |        |
| Cyber Dis       | trict (9919           | 99)          |            |        |        | ^      |        |
| • Cybe          | er Elem A (           | (101)        |            |        |        |        |        |
| Cyber           | Elem B (1             | 02)          |            |        |        |        |        |
|                 |                       |              |            |        |        |        |        |
| Groups Per Page | 20                    |              |            |        |        | Cancel | Update |

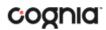

#### Fields

The Fields tab allows you to select student identification information, test information, and demographics to view on the report. Select the appropriate demographics and click update to add these fields as columns to the report.

|                                |                      |                      | Options      | Save Dov                           | <b>↓</b> .<br>vnload | Print       | Roster Studen                   |
|--------------------------------|----------------------|----------------------|--------------|------------------------------------|----------------------|-------------|---------------------------------|
| Organization                   | Fields S             | cores To             | ools Sea     | rch Filter                         | 1                    |             | ×                               |
| Student In                     | nformation           |                      |              |                                    |                      | Se          | elect All / Reset               |
| MI Stud                        | lent ID (State)      | Student I            | D (Local)    | District Na                        | me                   | District ID |                                 |
| School Nam                     | e School II          | ) Enrolle            | ed Grade     | Birth Date                         | Oth                  | er Placeme  | ent                             |
| <ul> <li>Test Infor</li> </ul> | mation               |                      |              |                                    |                      | Se          | elect All / Reset               |
| ELA<br>Mathematics             | Class<br>Name Form M | Conditi<br>lode Code | ion          | FAY<br>in FAY in<br>State District |                      | ELL         | dations Accor                   |
| ∧ Demogra                      | phics                |                      |              |                                    |                      | Se          | ele <mark>ct All /</mark> Reset |
| Gender                         | Ethnicity I          | conomically          | y Disadvanta | aged ELL                           | IEF                  | 504         |                                 |
| ELL Proficie                   | nt Regular           | Education            | Migrant      | Title X, P                         | art C                | Foster      | Military                        |
| Gifted/Talen                   | ited                 |                      |              |                                    |                      |             |                                 |
| Groups Per Pa                  | ge 20                | •                    |              |                                    |                      | Cancel      | Update                          |

#### Scores

The Scores tab can be used to select scores to view on the report. Select checkboxes for OPI, Performance Level, Prior Performance Level, RSA Status, Lexile Score, Quantile Score, and/or Reporting Categories. To view all scores and reporting categories, click the Select All link. Click Update to view the selections in the report.

| Organization                 |           |        | Toole           | Convet    | The second        |          | ~             |
|------------------------------|-----------|--------|-----------------|-----------|-------------------|----------|---------------|
|                              | Fields    | Scor   | res Tools       | Search    | n Filter          |          | -             |
| <ul> <li>Subjects</li> </ul> |           |        |                 |           |                   | Select   | t All / Reset |
|                              |           |        |                 |           | Prior Performance | RSA      | Lexile        |
|                              |           | OPI    | Performanc      | e Level   | Level             | Status   | Score         |
| English Language             | Arts      | ~      | ~               |           |                   | ~        |               |
| Mathematics                  |           | 144    | 2               |           | ~                 | 14       | 120           |
| English Lang                 | uage Arts | s Repo | rting Categori  | es        |                   | Select   | t All / Reset |
| Reading/Writin               | g Process | s (    | Critical Readin | g/Writing | Vocabulary        | Language |               |
| Research                     |           |        |                 |           |                   |          |               |

#### Tools

The Tools tab can be used to select tool usage and accommodation usage to view on the report. To view specific tools and accommodations, select the checkbox under the desired tool or accommodation. To view all tools and accommodations, click the Select All link. Click Update to view the selections in the report.

|                 |                   |                  | Options Save     | Download Print   | Roster Student     |
|-----------------|-------------------|------------------|------------------|------------------|--------------------|
| Organization    | Fields            | Scores Tools     | Search Fil       | ter              | ×                  |
| Tool Usage      |                   |                  |                  |                  | Select All / Reset |
|                 | Answer<br>Masking | Calculator       | Guideline Too    | References       | Sketch             |
| ELA             | ~                 | *                | ~                | (14)             | ~                  |
| Mathematics     | ~                 | ~                | ~                | ~                | ~                  |
| Accommod        | ation Usage       | ŝ                |                  |                  | Select All / Reset |
|                 | Color Choo        | oser Reverse Cor | itrast Custom Ma | sking Read Aloud | Screen Zoom        |
| ELA             | ~                 | ~                | ~                | $\checkmark$     | ~                  |
| Mathematics     | ~                 | ~                | ~                | ~                | ~                  |
| Groups Per Page | 20                |                  |                  | Cance            | Update             |

#### Search

The Search features allows you to search for students by name, Student ID, scores, or other research options. For example, to find students in the district or school Roster Report with 504 accommodations, select (1) the 504 Accommodations for each subject from the drop-down menu. Then, (2) select 504 with accommodations, (3) click Add and finally, (4) choose the relationship and click Update. The report will refresh showing only the students matching the search criteria.

| Organization Fields Sco     | ores Tools Search Fi             | lter            | × |
|-----------------------------|----------------------------------|-----------------|---|
| Search Reset                |                                  |                 |   |
| Mathematics - 504 Accomm    | nodations                        |                 |   |
| ✓ 504 with accommodations   | 504 without accommodation        |                 |   |
| Add                         |                                  |                 |   |
|                             |                                  |                 |   |
| elationship  And Or         |                                  |                 |   |
|                             |                                  |                 |   |
|                             | ations is one of 504 with accomm | odations        | â |
| Mathematics - 504 Accommoda | ations is one of 504 with accomm | distant and the | ۵ |

|           |            |     | English Langu     | Mathematics            |     |                   |  |  |
|-----------|------------|-----|-------------------|------------------------|-----|-------------------|--|--|
| Last Name | First Name | OPI | Performance Level | RSA Status             | OPI | Performance Level |  |  |
| Doe035    | John035    | 283 | Basic             | Meets Criteria         | 262 | Below Basic       |  |  |
| Doell6    | John116    | 311 | Proficient        | Meets Criteria         | 314 | Proficient        |  |  |
| Doe123    | John123    | 278 | Basic             | Meets Criteria         | 301 | Proficient        |  |  |
| oce125    | John125    | 247 | Below Basic       | Does Not Meet Criteria | 254 | Below Basic       |  |  |
| Doe168    | John168    | 209 | Below Basic       | Does Not Meet Criteria | 245 | Below Basic       |  |  |
| Doe212    | John212    | 343 | Advanced          | Meets Criteria         | 322 | Advanced          |  |  |
| 0oe213    | John213    | 278 | Basic             | Meets Criteria         | 301 | Proficient        |  |  |
| 0oe305    | John305    | 302 | Proficient        | Meets Criteria         | 298 | Basic             |  |  |
| 0oe359    | John359    | 243 | Below Basic       | Does Not Meet Criteria | 241 | Below Basic       |  |  |
| 0oe404    | John404    | 260 | Below Basic       | Does Not Meet Criteria | 282 | Basic             |  |  |
| Doe436    | John436    | 302 | Proficient        | Meets Criteria         | 286 | Basic             |  |  |
| 00e464    | John464    | 302 | Proficient        | Meets Criteria         | 291 | Basic             |  |  |
| 0oe526    | John526    | 283 | Basic             | Meets Criteria         | 267 | Below Basic       |  |  |
| 0oe547    | John547    | 281 | Basic             | Meets Criteria         | 271 | Below Basic       |  |  |
| 0oe553    | John553    | 243 | Below Basic       | Does Not Meet Criteria | 231 | Below Basic       |  |  |
| 0oe575    | John575    | 238 | Below Basic       | Does Not Meet Criteria | 204 | Below Basic       |  |  |
| 0oe686    | John686    | 254 | Below Basic       | Does Not Meet Criteria | 217 | Below Basic       |  |  |
| 0oe726    | John726    | 283 | Basic             | Meets Criteria         | 267 | Below Basic       |  |  |
| Doe806    | John806    | 254 | Below Basic       | Does Not Meet Criteria | 264 | Below Basic       |  |  |
| Doe934    | John934    | 254 | Below Basic       | Does Not Meet Criteria | 231 | Below Basic       |  |  |

#### Filter

The Filter feature allows you to include or exclude students based on demographic statistics. To include a subgroup, click on the desired demographic variable from the drop-down list. To select more than one subgroup, simply click on another demographic variable. Then, click "And" or "Or" to specify the logical relationship between the subgroups selected. "And" will only show students who fall under all selected characteristics, whereas "Or" will show students who fall under any one or more of the selected characteristics.

For example, to view students who are either Hispanic or female, select Female and Hispanic/Latino. Then, click the "Or" link and click Update.

|                  |             |       | Options Sav |        | Print Ro | oster Student |
|------------------|-------------|-------|-------------|--------|----------|---------------|
| Organization Fie | elds Scores | Tools | Search      | Filter |          | ×             |
| Add Filter Reset |             |       |             |        |          |               |
| Showing student  | s who are   |       |             | -      |          |               |
| Relationship And | • Or        |       |             |        |          |               |
| Hispanic/Latino  |             |       |             |        |          | â             |
| Female           |             |       |             |        |          | â             |
|                  |             |       |             |        |          |               |
|                  |             |       |             |        |          |               |
|                  |             |       |             |        |          |               |
| Groups Per Page  | 20 👻        |       |             |        | Cancel   | Update        |

Selections display as boxed under "Showing students who are." Click on the trash can icon displayed to remove the selection.

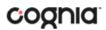

#### Data Tools and Features

Click on column headers in the Roster Report to reveal data tool options or choose to view the Data Tools report from the main selections page. Both options will provide a special view intended to streamline data analysis. The Data Tools report view displays the roster of students within a selected organization/group and allows you to view frequency distributions, summary statistics, and cross-tab reports across available score and field data points all within a single report view.

#### Data Tools Report View

Navigate to the Data Tools view by selecting an analysis option from the Roster View, such as Distribute.

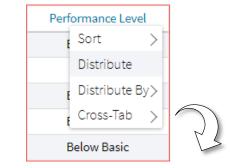

| Frequency Distribution: OSTP, | Cyber District (991999), 2022, Gra | de 03, Final |                |         | Options      | ☆<br>Save | Download | Print | Summarize | Distribute | Cross-Tab | Plot |
|-------------------------------|------------------------------------|--------------|----------------|---------|--------------|-----------|----------|-------|-----------|------------|-----------|------|
| ELA - Performance Level       |                                    |              |                |         |              |           |          |       |           |            |           |      |
|                               | ELA - Performance Level            | Frequency    | Cum. Frequency | Percent | Cum. Percent | 0         |          |       | 96<br>39  |            |           | 78   |
| Grade 03, 2022                | Below Basic                        | 7959         | 7959           | 77.6    | 77.6         |           |          |       |           |            |           |      |
|                               | Basic                              | 1603         | 9562           | 15.6    | 93.2         |           |          |       |           |            |           |      |
|                               | Proficient                         | 611          | 10173          | 6.0     | 99.2         |           |          |       |           |            |           |      |
|                               | Advanced                           | 83           | 10256          | 0.8     | 100.0        |           |          |       |           |            |           |      |
|                               |                                    |              |                |         |              |           |          |       | 96        |            |           |      |
|                               |                                    |              |                |         |              | 0         |          |       | 39        |            |           | 78   |

Alternatively, you can navigate directly to the Data Tools report from the main selections page. Selection options are the same as the Roster View selections. (See Generate Roster Report for further details).

|                                                                                                    | AHOMA                                                                                                    |                                                                                                    |                                                                                                    |                                                                   | [<br>Share         | d Reports Download Cent | er Help 🗹 | Becent | Saved Reports | Demo Dist        | rict 🔻 |
|----------------------------------------------------------------------------------------------------|----------------------------------------------------------------------------------------------------|----------------------------------------------------------------------------------------------------|----------------------------------------------------------------------------------------------------|-------------------------------------------------------------------|--------------------|-------------------------|-----------|--------|---------------|------------------|--------|
| + Back to Oklahom                                                                                                    |                                                                                                    |                                                                                                    |                                                                                                    |                                                                   |                    |                         |           |        |               |                  |        |
| Program:                                                                                                    | OSTP                                                                                                    |                                                                                                    | ÷                                                                                                    |                                                                   |                    | Last Name               | •         | Please | enter at le   | ast 4 characters | Q      |
| Report:                                                                                                    | Data Tool                                                                                                | s                                                                                                    |                                                                                                    | •                                                                 |                    |                         |           |        |               |                  |        |
| Admin:                                                                                                    | • 2022                                                                                                   | 2021 2019                                                                                                    | 2018                                                                                                  | 2017                                                              |                    |                         |           |        |               |                  |        |
| Grade:                                                                                                    | • Grade 03                                                                                               | Grade 04                                                                                                    | Grade 05                                                                                              | Grade 06                                                          | Grade 07           | Grade 08                |           |        |               |                  |        |
| Release:                                                                                                    | • Final                                                                                                  |                                                                                                    |                                                                                                    |                                                                   |                    |                         |           |        |               |                  |        |
| their instruction<br>readiness in mainformation (e<br>level content, a<br>when reviewin<br>interpretation<br>posted at http: | onal programs<br>nath, English la<br>.g., opportunit<br>attendance, co<br>g your data. M<br>and comparis | s by providing i<br>anguage arts, a<br>ty to learn, mo<br>ourse grades) s<br>lore informatic<br>son of the 2022<br>v/assessment-p | nformation al<br>and science. B<br>de of learning<br>hould be cons<br>in and resourc<br>school year t | ecause of this,<br>,access to grad<br>sidered<br>:es to support t | other<br>e-<br>the |                         |           |        |               |                  |        |
| Q Search                                                                                                    | n within State                                                                                           |                                                                                                    |                                                                                                    |                                                                   |                    |                         |           |        |               |                  |        |
| State                                                                                                    |                                                                                                    |                                                                                                    |                                                                                                    |                                                                   |                    |                         |           |        |               |                  |        |
| • Cyber                                                                                                    | District (99199                                                                                          | <del>3</del> 9)                                                                                                    |                                                                                                    |                                                                   | ~                  |                         |           |        |               |                  |        |
|                                                                                                    |                                                                                                    |                                                                                                    |                                                                                                    |                                                                   |                    |                         |           |        |               | Get Re           | eport  |

### Data Tools Report View Options

From the Data Tools report view, select from four analysis options indicated by the buttons below:

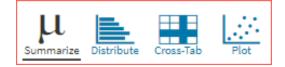

1. Summarize:

Instantly see summary statistics, such as mean and standard deviation, by clicking on the Summarize button or by selecting Summarize or Summarize By from the Roster Report view.

|             |     | Sort >                      |            |
|-------------|-----|-----------------------------|------------|
|             | 247 | Summarize                   |            |
|             | 239 | Summarize By>               |            |
|             | 317 | Distribute<br>Distribute By | $\bigcirc$ |
| ummarize or | 226 | Plot >                      | R.         |
|             |     |                             |            |

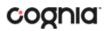

4.0

Х

| <ul> <li>Back to Oklahoma Portal</li> <li>Summary Statistics: OSTP, Cyber Distri</li> </ul> | ct (991999), 2022, Grade 03, Fin | al    |      | Options s | iave Download | Print | Summarize | Cross-Tab |
|---------------------------------------------------------------------------------------------|----------------------------------|-------|------|-----------|---------------|-------|-----------|-----------|
| ELA - OPI                                                                                   |                                  |       |      |           |               |       |           |           |
| Population                                                                                  | Valid N                          | Mean  | S.D. | Mini      | imum          |       | Maxim     | um        |
| 10546                                                                                       | 10256                            | 255.4 | 28.9 | _         | 03            |       | 399       |           |

You can also view summary statistics by demographic subgroups, such as gender and ethnicity by clicking

the **Options** icon <sup>Options</sup>, selecting the Disaggregate tab and then clicking on a demographic group and choosing Update,

|                   | Options Save      | Download Print  | Summarize Distribu | ute Cross-Tab Plot |
|-------------------|-------------------|-----------------|--------------------|--------------------|
| Stats Disaggrega  | te Search Filt    | ter             |                    | ×                  |
| Ethnicity Geno    | der Economically  | / Disadvantaged | ELL IEP            | Migrant            |
| ELL Proficient    | Regular Education | Other Placement | 504 Fost           | er Military        |
| ✓ Gifted/Talented |                   |                 |                    |                    |
|                   |                   |                 |                    |                    |
|                   |                   |                 | Ca                 | ncel Update        |

or from the Roster Report View by clicking on a demographic under Summarize By.

|          | Dorformon                | ce Level        | RSA Statu          | s     |
|----------|--------------------------|-----------------|--------------------|-------|
| So       |                          | 3asic           | Does Not Meet      | irite |
| 2        | ımmarize<br>ımmarize By> | Rasic<br>Gender | Door Not Most (    | rite  |
| Dis<br>3 | stribute                 | Ethnicity       |                    | H     |
|          | stribute By >            | Economic        | ally Disadvantaged |       |
| Plo      | ot >                     | ELL             |                    | u     |
| 203      | Below                    | IEP             |                    | te    |
|          |                          | 504             |                    |       |
| 243      | Below I                  |                 |                    | te    |
| 321      | Profic                   |                 | ducation           |       |
| 277      | Bas                      | Migrant         | MEELANUE           | I.d.  |

| Summary Statistics: OSTP, Cyber District (9919 | 999), 2022, Grade 03, Final |                 |            | Options S    | ☆ Ł<br>iave Download | Print          | Summarize | Distribute | Cross-Tab      | Plot |
|------------------------------------------------|-----------------------------|-----------------|------------|--------------|----------------------|----------------|-----------|------------|----------------|------|
| ELA - OPI                                      |                             |                 |            |              |                      |                |           |            |                |      |
|                                                |                             |                 |            |              |                      |                |           |            |                |      |
| Gender                                         | Population                  | Valid N         | Mean       | S.D.         |                      | Minimum        | n         | ١          | 4aximum        |      |
| Gender                                         | Population 5096             | Valid N<br>4964 | Mean 257.0 | S.D.<br>28.8 |                      | Minimun<br>203 | n         | )          | Maximum<br>367 |      |

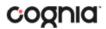

2. Distribute:

Generate a frequency distribution for a score or performance level by clicking on the Distribute button in the Data Tools report view, or by clicking on a column header in the Roster Report view and selecting Distribute or Distribute By.

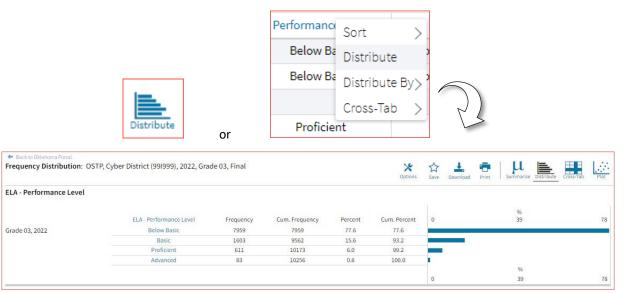

View a frequency distribution by demographic subgroups by clicking on a demographic group in the Disaggregate tab, or from the Roster Report view by clicking on a demographic option under Distribute By.

| ★         ☆         ▲         Image: Print         ↓         ↓         ↓         ↓         ↓         ↓         ↓         ↓         ↓         ↓         ↓         ↓         ↓         ↓         ↓         ↓         ↓         ↓         ↓         ↓         ↓         ↓         ↓         ↓         ↓         ↓         ↓         ↓         ↓         ↓         ↓         ↓         ↓         ↓         ↓         ↓         ↓         ↓         ↓         ↓         ↓         ↓         ↓         ↓         ↓         ↓         ↓         ↓         ↓         ↓         ↓         ↓         ↓         ↓         ↓         ↓         ↓         ↓         ↓         ↓         ↓         ↓         ↓         ↓         ↓         ↓         ↓         ↓         ↓         ↓         ↓         ↓         ↓         ↓         ↓         ↓         ↓         ↓         ↓         ↓         ↓         ↓         ↓         ↓         ↓         ↓         ↓         ↓         ↓         ↓         ↓         ↓         ↓         ↓         ↓         ↓         ↓         ↓         ↓         ↓         ↓         ↓         < | F Sort >       | RSA Status                 |
|----------------------------------------------------------------------------------------------------|----------------|----------------------------|
| Options Save Download Print Summarize Distribute Cross-Tab Plot                                                                                                    | Distribute     | Does Not Meet Criteria     |
| Stats Tools Disaggregate Search Filter X                                                                                                    | Distribute By> | Gender                     |
| ∧ Subgroup                                                                                                    | Cross-Tab >    | Ethnicity                  |
| Ethnicity • Gender Economically Disadvantaged ELL IEP Migrant                                                                                                    | Proficient     | Economically Disadvantaged |
| ELL Proficient Regular Education Other Placement 504 Foster Military                                                                                                    | Below Basic    | ELL                        |
|                                                                                                    |                | IEP                        |
| Gifted/Talented                                                                                                    | Below Basic    | 504                        |
|                                                                                                    |                | ELL Proficient             |
| Cancel Update                                                                                                    | Below Basic    | Regular Education          |
|                                                                                                    | Proficient     | Migrant                    |

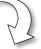

| 💠 Back to Oklahoma Portal        |                              |                 |                |         |              |           |          |       |           |              |           |      |
|----------------------------------|------------------------------|-----------------|----------------|---------|--------------|-----------|----------|-------|-----------|--------------|-----------|------|
| Frequency Distribution: OSTP, Cy | ber District (99l999), 2022, | Grade 03, Final |                |         | Options      | ☆<br>Save | Download | Print | Summarize | e Distribute | Cross-Tab | Plot |
| ELA - OPI                        |                              |                 |                |         |              |           |          |       |           |              |           |      |
|                                  |                              |                 |                |         |              |           |          |       | 96<br>4   |              |           |      |
|                                  | ELA - OPI                    | Frequency       | Cum. Frequency | Percent | Cum. Percent | 0         |          |       | 4         |              |           | 8    |
| Grade 03, 2022 ( 200 - 400 )     | 203                          | 2               | 2              | 0.0     | 0.0          | 1         |          |       |           |              |           |      |
| Female                           | 204                          | 4               | 6              | 0.1     | 0.1          |           |          |       |           |              |           |      |
|                                  | 205                          | 9               | 15             | 0.2     | 0.3          | -         |          |       |           |              |           |      |
|                                  | 206                          | 31              | 46             | 0.6     | 0.9          | 11        |          |       |           |              |           |      |
|                                  | 207                          | 109             | 155            | 2.2     | 3.1          |           |          |       |           |              |           |      |
|                                  | 208                          | 94              | 249            | 1.9     | 5.0          |           | 6        |       |           |              |           |      |
|                                  | 209                          | 137             | 386            | 2.8     | 7.8          | -         |          |       |           |              |           |      |
|                                  | 211                          | 1               | 387            | 0.0     | 7.8          | 1         |          |       |           |              |           |      |
|                                  | 219                          | 210             | 597            | 4.2     | 12.0         | F         |          |       |           |              |           |      |
|                                  | 227                          | 275             | 872            | 5.5     | 17.6         |           |          |       |           |              |           |      |
|                                  | 231                          | 1               | 873            | 0.0     | 17.6         | 1         |          |       |           |              |           |      |
|                                  | 233                          | 257             | 1130           | 5.2     | 22.8         |           |          |       |           |              |           |      |
|                                  | 237                          | 6               | 1136           | 0.1     | 22.9         |           |          |       |           |              |           |      |
|                                  | 238                          | 281             | 1417           | 5.7     | 28.5         |           |          |       |           |              |           |      |
|                                  | 242                          | 1               | 1418           | 0.0     | 28.6         | 1         |          |       |           |              |           |      |
|                                  | 243                          | 331             | 1749           | 6.7     | 35.2         |           |          |       |           |              |           |      |
|                                  | 246                          | 2               | 1751           | 0.0     | 35.3         |           |          |       |           |              |           |      |

3. Cross-Tab:

Generate a Cross-Tab report based on subject standards or demographics by selecting the Cross-Tab button from the Data Tools report view or by clicking Cross-Tab and the desired variables from the Roster Report view. Clicking any of the blue number links in the cross-tab will display the corresponding roster of students.

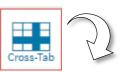

| <ul> <li>Back to Oklahoma Portal</li> <li>ross-Tab: OSTP, Cyber District (991999), 2022, Grade 03,</li> </ul> | Final       |                                 | Options Save Down | ioad Print Summarize Dist | ibute Cross-Tab |  |  |
|----------------------------------------------------------------------------------------------------|-------------|---------------------------------|-------------------|---------------------------|-----------------|--|--|
| 1athematics - Performance Level by ELA - Performance                                                          | Level       |                                 |                   |                           |                 |  |  |
| Number Tested                                                                                                 | *           |                                 |                   |                           |                 |  |  |
|                                                                                                    |             | Mathematics - Performance Level |                   |                           |                 |  |  |
| ELA - Performance Level                                                                                       | Below Basic | Basic                           | Proficient        | Advanced                  | Total           |  |  |
| Below Basic                                                                                                   | 6148        | 1380                            | 245               | 78                        | 7851            |  |  |
| Basic                                                                                                    | 694         | 676                             | 196               | 24                        | 1590            |  |  |
| Proficient                                                                                                    | 172         | 185                             | 179               | 67                        | 603             |  |  |
| Advanced                                                                                                    | 28          | 6                               | 16                | 33                        | 83              |  |  |
|                                                                                                    | 7042        | 2247                            | 636               | 202                       | 10127           |  |  |

**Note**: If you navigate from a frequency distribution or summary statistics with only one variable selected, a message will pop-up instructing you to add a second variable (score or field) in order to view a cross-tab report.

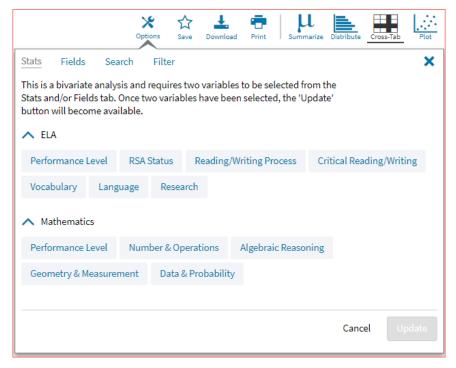

From the Roster Report view, choose Cross-Tab and the desired score and/or demographic variables for which to view a cross-tab report:

|     |            | English Lar                                   | nguage Arts             |                                                                                                    | Mathematics                    |                                  |            |  |
|-----|------------|-----------------------------------------------|-------------------------|----------------------------------------------------------------------------------------------------|--------------------------------|----------------------------------|------------|--|
| OPI | Performan  | ce Level                                      | RSA Status              | A Status OPI                                                                                                    |                                | Performance Level<br>Below Basic |            |  |
| 227 |            | asic                                          | Does Not Meet Criteria  | Does Not Meet Criteria                                                                                                    |                                |                                  |            |  |
| 276 | Distribute | asic                                          | Meets Criteria          |                                                                                                    | 284                            |                                  | Basic      |  |
| 276 | Cross-Tab  | Demograp                                      | hirs                    | >                                                                                                    | 251                            | E                                | elow Basic |  |
| 281 | Basi       | 1.1.1.1.1.1.1.1.1.1.1.1.1.1.1.1.1.1.1.1.      |                         | 5                                                                                                    | 284                            |                                  | Basic      |  |
| 281 | Basi       | Basic English Language Arts Reporting Categor |                         |                                                                                                    | 251                            | E                                | elow Basic |  |
| 247 | Below B    |                                               |                         | >                                                                                                    | English Langua                 | nge Arts>                        | elow Basic |  |
| 291 | Basi       | Mathemati                                     | cs Reporting Categories | >                                                                                                    | Mathematics > Performance Leve |                                  |            |  |
| 278 | Basi       | c                                             | Does Not Meet Criteria  | in the second second se | 304                            |                                  | Profici    |  |

| <ul> <li>Back to Oklahoma Portal</li> <li>ross-Tab: OSTP, Cyber District (991999), 2022, Grade 03,</li> </ul> | Final       |                                 | Options Save Down | load Print Summarize Dist | ribute Cross-Tab |  |  |
|----------------------------------------------------------------------------------------------------|-------------|---------------------------------|-------------------|---------------------------|------------------|--|--|
| fathematics - Performance Level by ELA - Performance                                                          | e Level     |                                 |                   |                           |                  |  |  |
| Number Tested                                                                                                 | *           |                                 |                   |                           |                  |  |  |
|                                                                                                    |             | Mathematics - Performance Level |                   |                           |                  |  |  |
| ELA - Performance Level                                                                                       | Below Basic | Basic                           | Proficient        | Advanced                  | Total            |  |  |
| Below Basic                                                                                                   | 6148        | 1380                            | 245               | 78                        | 7851             |  |  |
| Basic                                                                                                    | 694         | 676                             | 196               | 24                        | 1590             |  |  |
| Proficient                                                                                                    | 172         | 185                             | 179               | 67                        | 603              |  |  |
| Advanced                                                                                                    | 28          | 6                               | 16                | 33                        | 83               |  |  |
| Total                                                                                                    | 7042        | 2247                            | 636               | 202                       | 10127            |  |  |

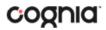

Adjust the variables displayed on the Cross-Tab report by choosing from the drop-down menu.

|                                                                                       | ELA - Performance Level by                                                        | y Gender            |                      |                                                           |                                             |                       |
|---------------------------------------------------------------------------------------|-----------------------------------------------------------------------------------|---------------------|----------------------|-----------------------------------------------------------|---------------------------------------------|-----------------------|
|                                                                                       | Percent of Total                                                                  |                     |                      | •                                                         |                                             |                       |
|                                                                                       | Number Tested                                                                     |                     |                      |                                                           |                                             |                       |
|                                                                                       | Percent of Total                                                                  |                     |                      | e<br>-                                                    |                                             |                       |
|                                                                                       | Percent of Gender Total                                                           |                     |                      | $\sim$                                                    | $\mathbf{i}$                                |                       |
|                                                                                       | Percent of ELA - Performar                                                        | nce Level Total     |                      | 7                                                         | 3                                           |                       |
|                                                                                       |                                                                                   |                     |                      |                                                           |                                             |                       |
| 11 B.                                                                                 | District (991999), 2022, Grade 03, Final<br>el by Mathematics - Performance Level |                     |                      | Options Save Download                                     | Print Summarize Distribute                  | Cross-Tab             |
| oss-Tab: OSTP, Cyber<br>A - Performance Leve                                          |                                                                                   |                     |                      |                                                           | Print Jummarize Distribute                  | Cross-Tab             |
| oss-Tab: OSTP, Cyber<br>A - Performance Leve                                          |                                                                                   |                     | ELA - Perfo          |                                                           | Print Summarize Distribute                  | <u>Cross-tab</u>      |
| ss-Tab: OSTP, Cyber                                                                   |                                                                                   | Below Basic         | ELA - Perfo<br>Basic | Options Save Download                                     | Print Summarize Distribute                  | Total                 |
| ss-Tab: OSTP, Cyber<br>- Performance Leve<br>ercent of Total<br>M                     | el by Mathematics - Performance Level                                             | Below Basic<br>60.7 |                      | Options Save Download                                     | Print   Summarize Distribute                | Total                 |
| ss-Tab: OSTP, Cyber<br>- Performance Leve<br>ercent of Total<br>M<br>Iow Basic        | el by Mathematics - Performance Level                                             |                     | Basic                | Options Save Download                                     | Print Summarize Distribute Advanced         | Total<br>69.5         |
| ss-Tab: OSTP, Cyber<br>- Performance Leve<br>ercent of Total<br>M<br>Iow Basic<br>sic | el by Mathematics - Performance Level                                             | 60.7                | Basic<br>6.9         | Options Save Download mmance Level Proficient 1.7         | Print Summarize Distribute Advanced 0.3     | <u>Cross-Tab</u>      |
| oss-Tab: OSTP, Cyber<br>A - Performance Leve<br>Percent of Total                      | el by Mathematics - Performance Level                                             | 60.7<br>13.6        | Basic<br>6.9<br>6.7  | Options Save Download  rmance Level  Proficient  1.7  1.8 | Print Summarize Distribute Advanced 0.3 0.1 | Total<br>69.5<br>22.2 |

You can also change cross-tab selections in the Stats and/or Fields tabs listed under **Options** . Filter the results shown on the Cross-Tab report using the Filter tab.

Note: You can make selections among various tabs before clicking Update to refresh the report with new selections.

4. Scatter Plot:

Generate a Scatter plot report based on the available scores by selecting the Plot button from the Data Tools report view, or by clicking Plot and the desired variables from the Roster Report view. Clicking on any of the blue number links in the cross-tab will display the corresponding roster of students.

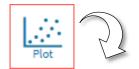

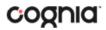

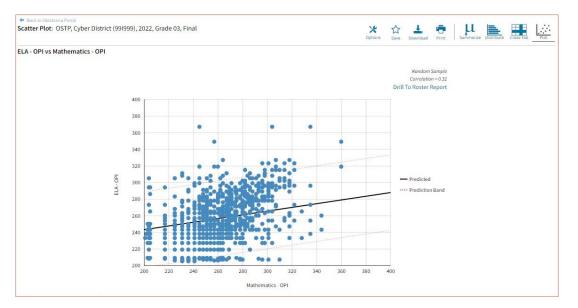

**Note**: If you navigate from a frequency distribution or summary statistics with only one variable selected, a message will pop-up instructing you to add a second variable (score or field) in order to view a cross-tab report.

|                                                                                        | Options      | <b>☆</b><br>Save | L.<br>Download | Print | Summarize | Distribute | Cross-Tab | Plot  |
|----------------------------------------------------------------------------------------|--------------|------------------|----------------|-------|-----------|------------|-----------|-------|
| Stats Search                                                                           | Filter       |                  |                |       |           |            |           | ×     |
| This is a bivariate an<br>Stats and/or Fields to<br>button will become a<br>ELA<br>OPI | ab. Once two |                  |                |       |           |            |           |       |
| ∧ Mathematics                                                                          |              |                  |                |       |           |            |           |       |
| OPI                                                                                    |              |                  |                |       |           |            |           |       |
|                                                                                        |              |                  |                |       |           |            | _         |       |
|                                                                                        |              |                  |                |       |           | Cance      | el U      | pdate |

You may zoom in on sections of the scatter plot by clicking and dragging to draw a box around the section of the graph you wish to zoom in on.

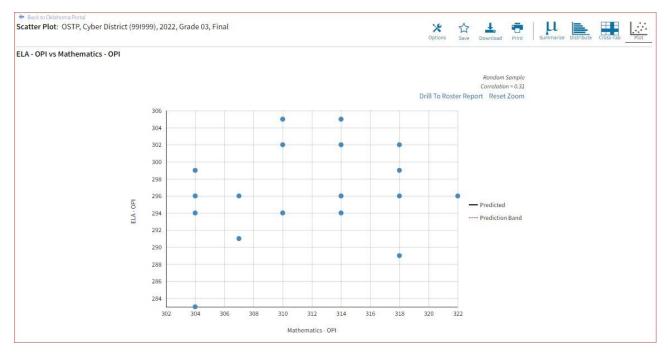

You can click Drill to Roster in the top-right corner of the graph to drill to a roster report view for the students shown in the current scatter plot view.

You can also change scatter plot selection in the Stats tab under **Options** on search the results shown on the scatter plot report using the Search tab.

Х

*Note*: You can make selections among various tabs before clicking Update to refresh the report view with new selections.